CISCO VALIDATED DESIGN

SD-Access セグメンテー ション設計ガイド

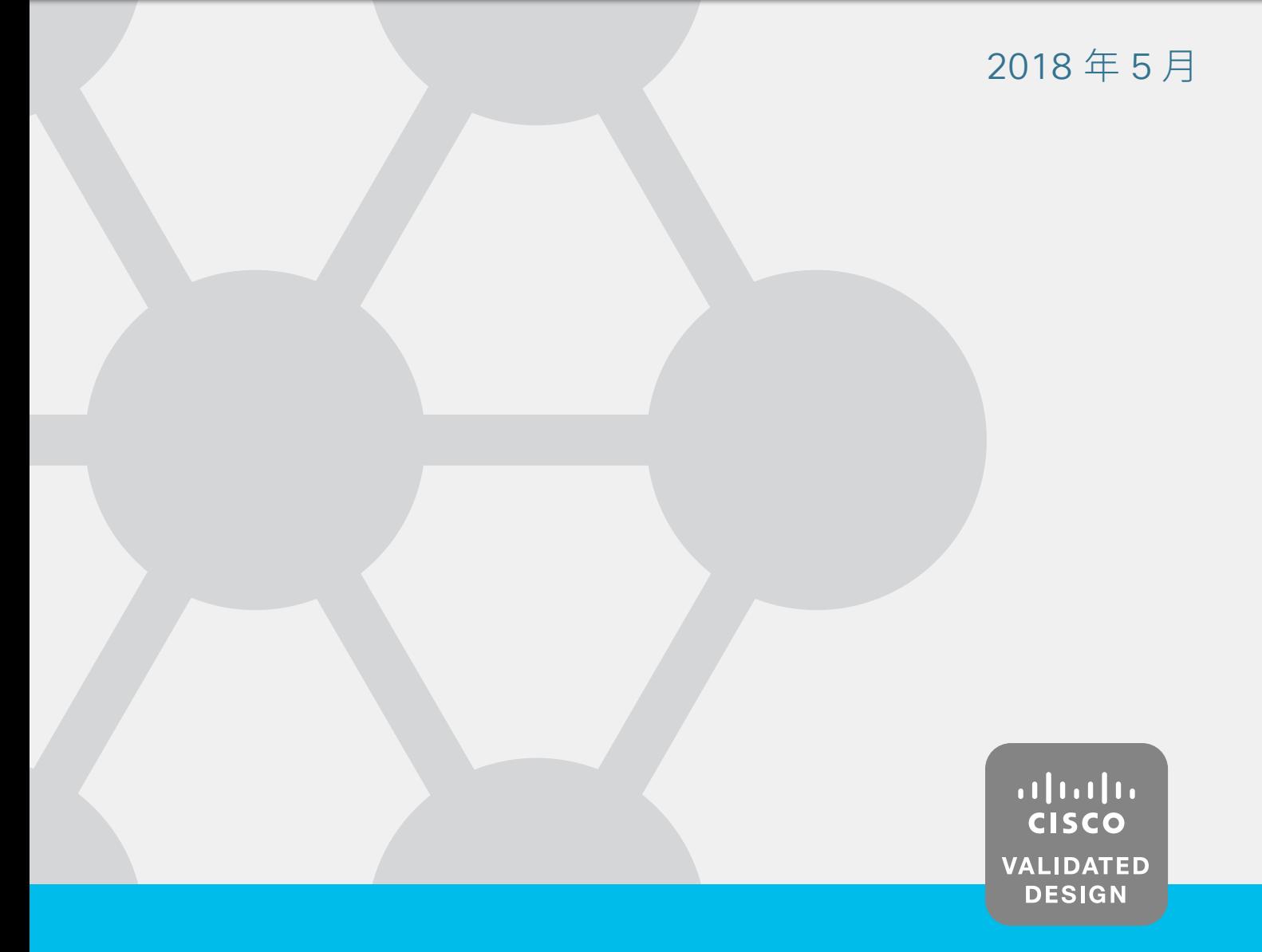

# 目次

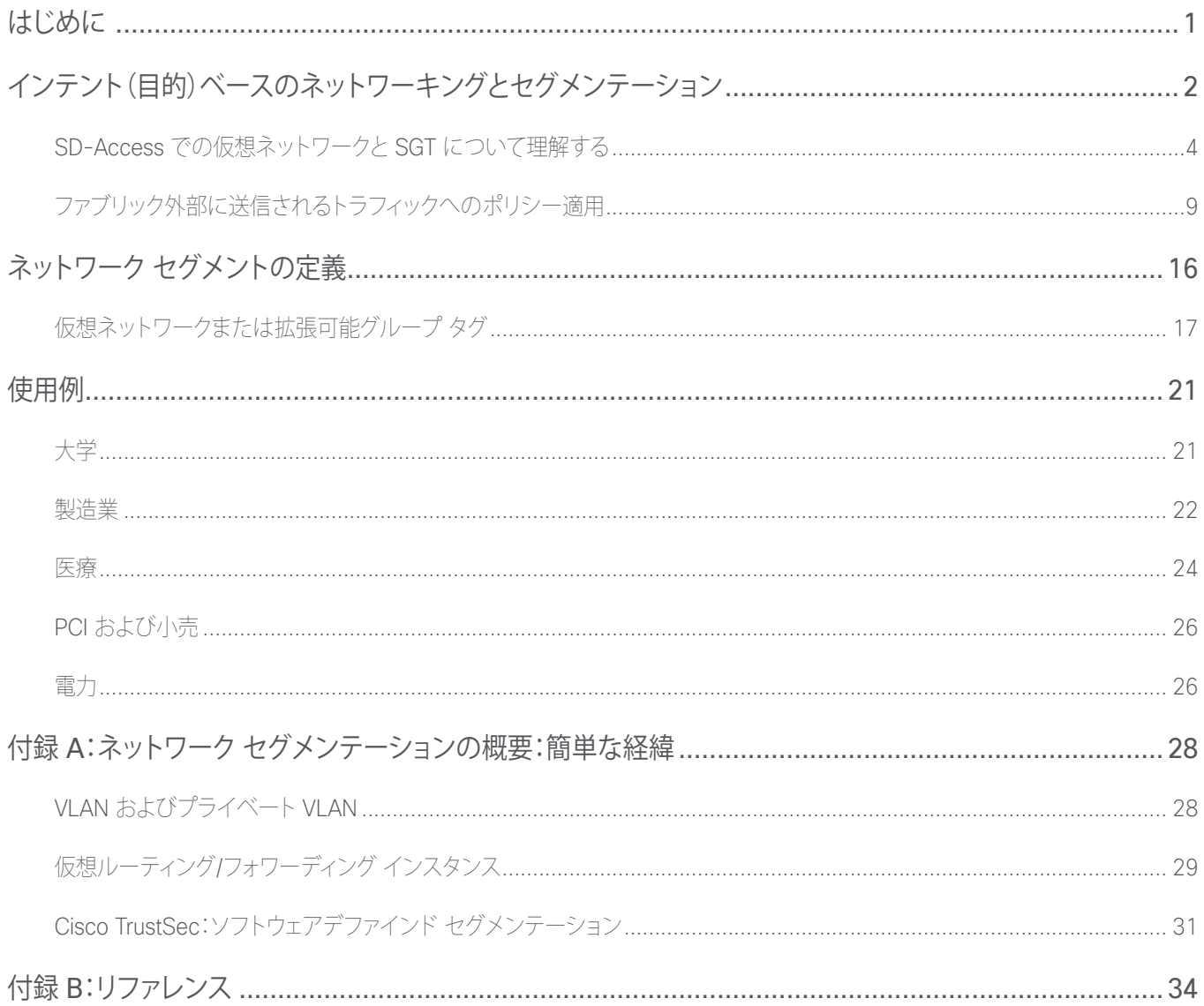

# <span id="page-2-0"></span>はじめに

サイバー攻撃の数は日々増え続けており、あらゆるタイプの組織が攻撃対象になっています。攻撃側も、個人から、犯罪組織、国 家の支援を受けたハッカーまでさまざまです。クレジット カード データの取得による金銭的利益、ランサムウェアによる恐喝、 個人データへのアクセスによる ID 窃盗、サービスの中断など、その目的を問わず、攻撃の頻度は増え続け、高度化しています。 さらに、利用できるオープンソースのコードベースやツールが増え、攻撃に高度なスキルが求められなくなったことで、比較的 技術の低い攻撃者でも攻撃しやすくなっています。

そのため組織は、組織を守るテクノロジーや製品の特定に苦慮し、それらを取得して導入/運用するために必要な予算の確保 も困難になっています。Cisco Firepower® 次世代ファイアウォールおよび侵入防御システム、Cisco® Web セキュリティアプ ライアンス(WSA)、Cisco Advanced Malware Protection や、ネットワークの可視性を高める Cisco Stealthwatch®、認可され たユーザ、ゲスト、IoT デバイスに対するポリシー適用とセキュアなネットワーク アクセスを実現する Cisco Identity Services Engine などの製品はすべて、組織を保護する多層防御戦略にとって効果的です。採用を決めると、重点は導入戦略の定義に移 ります。導入戦略とは、認可されたユーザだけがネットワークにアクセスできるようにし、エンドポイントからデータセンターに わたって通信をモニタして異常な動作を検知することで、組織の重要な資産やデータを保護するためのものです。

他のすべてのセキュリティ製品の基盤として考慮すべき、もう 1 つ非常に効果的な戦略は、ネットワーク セグメンテーションに よって攻撃の範囲を限定することです。ネットワーク セグメンテーションとは、1 つのルーティング テーブルを使用する 1 つの 大規模なネットワークを、任意の数の小規模な仮想/論理ネットワークまたはゾーンに分解もしくは分割するプロセスです。セグ メント化されたネットワークと、セグメント内外にポリシーを適用するセキュリティ制御によって、次のことが可能になります。

- セグメント間を分離することで、法規制に準拠する
- 攻撃対象領域を最小限に抑え、1 つのセグメントに限定することで、水平方向のマルウェア伝播を制限する
- セグメント間に適用ポイントを導入し、ステートフル パケット インスペクションを実装する
- さらに細かいマイクロセグメンテーションが可能な環境を構築する

このドキュメントでは、ネットワークをセグメント化する、Cisco SD-Access の優れた機能について詳細に説明します。アーキ テクチャに関する理解を深め、さらに戦略的なアプローチを進めるために役立ちます。

ネットワーク セグメンテーションについてなじみがない場合は、先に進む前に付録 A を参照してください。ネットワーク セグ メンテーションの経緯について簡単に説明しています。また、Cisco TrustSec® ソフトウェア デファインド セグメンテーショ ン アーキテクチャについて理解するために、『[TrustSec User-to-Data-Center Access Control Using TrustSec Design Guide](https://www.cisco.com/c/dam/en/us/td/docs/solutions/CVD/Oct2015/User-to-DC_Access_Control_Using_TrustSec_Design_October2015.pdf) (TrustSec を利用したユーザからデータセンターへのアクセス制御設計ガイド)』[英語] を読むことをお勧めします。Cisco TrustSec ソリューションについて理解していることは非常に重要です。Scalable Group Tag(SGT; 拡張可能グループ タグ)と、 SD-Access 内のグループベースのアクセス制御ポリシーで SGT を使用する基本になるためです。TrustSec の概要も、付録 A に記載されています。

$$
1 \stackrel{\circ}{\sim} -\stackrel{\circ}{\cancel{\sim}}
$$

# <span id="page-3-0"></span>インテント(目的)ベースのネットワーキングと セグメンテーション

元々ネットワーク セグメンテーションは、ネットワークの安定性とパフォーマンスを向上させる戦略に関係するものでした。その 後、ネットワークをセグメント化またはコンパートメント化し、セグメント内およびセグメント間での制御を可能にしてポリシー を適用するという、セキュリティ戦略を反映するものに進展してきました。

現在、VLAN とプライベート VLAN で、レイヤ 3 IP サブネットに対して基本的なレイヤ 2 セグメンテーションを行っている組織 もまだありますが、多くの組織では、ネットワーク セグメンテーションの主要な手段として、VRF または Cisco TrustSec を利用 したソフトウェアデファインド セグメンテーションを使用するようになっています。VRF ではルーティング環境とスイッチング環 境が完全に分離されるため、802.1Q トランクまたは GRE で VRF-Lite を使用する多くの組織や、基盤となるトランスポートと して MPLS を使用する組織で、VRF が一般的なネットワーク セグメンテーション テクノロジーになっています。VRF が使用さ れる一方で、データ プレーンの分離や、ルーティング/コントロール プレーンに関する VRF 固有の考慮事項に対応する必要の ない、Cisco TrustSec を使用した論理的なグループベースのセグメンテーションを行うお客様も増えています。このドキュメン トの「ネットワーク セグメントの定義」セクションで説明するように、どちらのアプローチにもそれぞれの利点があり、両方のテク ノロジーを導入しているお客様もいます。VRF と Cisco TrustSec ソフトウェアデファインド セグメンテーションは、ネットワー クをセグメント化する非常に効果的な方法として、当面利用され続けるでしょう。この仮想/論理セグメンテーションを通じて、セ キュリティ ポリシーが展開されます。

組織のビジネス要件に従ってセキュリティ ポリシーを適用するためのネットワーク セグメンテーション戦略は、通常は 1 つの 場所に限定されるものではありません。たとえば、複数の建物と何千台ものデバイスで構成されたキャンパス全体に導入され たり、それぞれには少数のデバイスしかない店舗や支店などのリモート サイトに適用されたりします。ネットワーク セグメント とそのポリシーは、ビジネス関連のアプリケーションや機能が存在する場所であれば、組織内のどこにでも展開できます。これ まで VRF または Cisco TrustSec を導入する場合には、ネットワーク インフラストラクチャを手動で設定することが不可欠でし た。VRF を VRF-Lite または MPLS を通じて拡張するにも、Cisco TrustSec SGT を伝播するにも、多くの場合ホップバイホッ プで、設定を手動で完了させる必要がありました。

Cisco Software-Defined Access(SD-Access)の導入と、さらに広範な Cisco Digital Network Architecture(DNA)によって、 ネットワーク セグメンテーションを導入する方法が再び進化しつつあります。『Cisco Intent-Based Networking(シスコ インテ ントベース ネットワーキング)』ホワイト ペーパーには次のように記載されています。

インテントベース ネットワーキング ソリューションを導入すれば、個々のネットワーク要素を手動で抽出して設定を調整しなけ ればならなかったのが、コントローラによってポリシーベースで抽象化することができるようになります。そのため、オペレータ は容易にインテント(目的とする結果)を表現し、その後、意図したとおりにネットワークが動作していることを検証できます。

### **読者へのヒント**

シスコのインテントベース ネットワーキング アーキテクチャの詳細については、[https://www.cisco.com/c/](https://www.cisco.com/c/ja_jp/solutions/intent-based-networking.html) [ja\\_jp/solutions/intent-based-networking.html](https://www.cisco.com/c/ja_jp/solutions/intent-based-networking.html) を参照してください。

Cisco IBN のホワイト ペーパーについては、[https://www.cisco.com/c/dam/en/us/solutions/](https://www.cisco.com/c/dam/en/us/solutions/collateral/enterprise-networks/digital-network-architecture/nb-09-intent-networking-wp-cte-en.pdf?oid=wpren006178) [collateral/enterprise-networks/digital-network-architecture/nb-09-intent-networking-wp-cte-en.](https://www.cisco.com/c/dam/en/us/solutions/collateral/enterprise-networks/digital-network-architecture/nb-09-intent-networking-wp-cte-en.pdf?oid=wpren006178) [pdf?oid=wpren006178](https://www.cisco.com/c/dam/en/us/solutions/collateral/enterprise-networks/digital-network-architecture/nb-09-intent-networking-wp-cte-en.pdf?oid=wpren006178) [英語] を参照してください。

シスコ インテントベース ネットワーキング(IBN)と SD-Access などのイネーブリング テクノロジーの主な利点の 1 つは、コン プライアンスのためのセキュリティ ポリシーを組織全体に適用できることです。したがって IBN の範囲は、データセンターやク ラウド環境からキャンパスやリモート ロケーションにまで拡張され、従業員、請負業者、ベンダーを問わず、ネットワークへのリ モート アクセスにも適用されます。IBN を構成する自動化と制御を実現するコントローラによって、セキュリティ ポリシーがネッ トワーク全体に確実に適用されてリスクが低減し、ポリシーもビジネス要件に準拠したものになります。ビジネス インテントが キャプチャされてネットワーク ポリシーに変換され、インフラストラクチャ全体に適用されます。

データセンターにおける同様の例としては、Cisco Application Policy Infrastructure Controller(APIC)を搭載した、シスコ アプ リケーション セントリック インフラストラクチャ(Cisco ACI™)が、ビジネス要件をセキュア ゾーンやエンクレーブに変換でき るアーキテクチャを実現しています。Cisco ACI を導入することで、階層化されたアプリケーション間の特定の通信だけを許可 したり、アプリケーションやユーザなどの外部リソースへのアクセスを許可したりする一方で、その他すべての不正アクセスをブ ロックするコントラクトまたはポリシーを作成できます。Cisco ACI ポリシー モデルでは、VRF とグループベースのエンドポイン トグループ(EPG)の両方によってセグメント化されます。EPG は、変換可能であることを含め、多くの点で SGT に似ています。 コントラクトは、EPG セキュリティ ポリシーとアプリケーション ネットワーク プロファイルを使用して定義され、データセンター 内外と、アプリケーション-データリポジトリ間の通信の制御に適用されます。

### **読者へのヒント**

APIC ポリシー モデルの詳細については、ホワイト ペーパー([https://www.cisco.com/c/en/us/solutions/](https://www.cisco.com/c/en/us/solutions/collateral/data-center-virtualization/application-centric-infrastructure/white-paper-c11-731310.html) [collateral/data-center-virtualization/application-centric-infrastructure/white-paper-c11-731310.html](https://www.cisco.com/c/en/us/solutions/collateral/data-center-virtualization/application-centric-infrastructure/white-paper-c11-731310.html) [英語])を参照してください。

Cisco DNA Center™ と Cisco ISE は、SD-Access アーキテクチャ内で連動し、計画、設定、セグメンテーション、アイデンティ ティ サービス、ポリシー サービスの自動化を実現します。Cisco ISE は DNA Center と動的に情報を交換しながら、デバイス プロファイリング、アイデンティティ サービス、ポリシー サービスを提供します。DNA Center は、自動化コンポーネントとアシュ アランス コンポーネントで構成され、それらが連動してクローズドループの自動化システムを形成し、キャンパス環境で Cisco IBN のフル機能を実現するために必要な、設定、モニタリング、およびレポーティング機能を提供します。

DNA Center を導入しても、ISE はそのまま別のアプライアンスとして展開され、SD-Access キャンパス ファブリックにアイデ ンティティ サービスとポリシー サービスを提供します。DNA-C ユーザ インターフェイスを利用して SGT を作成する場合は、 ISE ユーザ インターフェイスも起動され、そこでタスクが完了します。ISE にはすべての拡張可能グループ情報が保持され、後 で DNA-C でポリシー作成に使用されます。ポリシーとそれに対応するコントラクトは DNA-C で作成されますが、どちらも Representational State Transfer アプリケーション プログラミング インターフェイス(REST API)コールを通じて ISE に戻され ます。ISE は、SGT、ポリシー、コントラクト(SGACL)の単一の参照点として、それらをネットワーク インフラストラクチャに動的 に配布します。

SD-Access 内のセグメンテーションは、VRF と同様の仮想ネットワーク(VN)と、Cisco TrustSec Scalable Group Tag(SGT) を組み合わせて使用することで可能になります。セグメンテーションはインテント主導型または専用の仮想ネットワークだ けでも構成できますが、Cisco TrustSec SGT は、グループ メンバーシップに基づいて論理的にセグメント化します。Cisco TrustSec によって細かい粒度のレイヤが追加され、単一の VN 内で複数の SGT を使用して、マイクロセグメンテーションを実 現できます。

### **読者へのヒント**

SD-Access の詳細については、[https://www.cisco.com/c/ja\\_jp/solutions/enterprise-networks/software](https://www.cisco.com/c/ja_jp/solutions/enterprise-networks/software-defined-access/index.html)[defined-access/index.html](https://www.cisco.com/c/ja_jp/solutions/enterprise-networks/software-defined-access/index.html) と、[https://www.cisco.com/c/ja\\_jp/solutions/design-zone/uc.html](https://www.cisco.com/c/ja_jp/solutions/design-zone/uc.html) の『Cisco Validated Design SD-Access Design Guide(SD-Access シスコ検証済みデザイン ガイド)』を参照してく ださい。

### <span id="page-5-0"></span>**読者へのヒント**

SD-Access が登場する以前は、SGT という略語は「セキュリティグループ タグ」を意味していました。SD-Access が登場してからは、将来的に SGT が他の目的に使用される可能性があることから、「拡張可能グ ループ タグ」を表すようになっています。例としては、Software-Defined Access(SD-Access)に先立って TrustSec に導入された、Quality of Service(QoS)やポリシーベース ルーティングが挙げられます。

この設計ガイドでは、特に SD-Access におけるセグメンテーションとポリシー構造を取り上げています。一方で、SD-Access や SD-WAN などのその他のテクノロジーが、Cisco ACI をベースに、どのようにデータセンターや、Cisco TrustSec/VRF を 導入したインフラストラクチャと連携するかを理解することが重要です。組織が完全な IBN モデルへの移行プロセスを開始す る中で、これらのテクノロジーがどのように連携し、環境間でどのようにポリシーが変換されるかを理解することは重要です。 Cisco ACI、VRF、Cisco TrustSec など、既存のセグメンテーション戦略は、マクロセグメンテーション レベルの仮想ネットワー クと、マイクロセグメンテーション レベルの拡張可能グループを構造化し、SD-Access ファブリックに投入する方法を決定す る際に影響します。

# SD-Access での仮想ネットワークと SGT について理解する

### 仮想ネットワーク

仮想ネットワークは、先に説明した VRF と同様に、1 つの VN 内のトラフィックとデバイスを、他の VN のトラフィックとデバイ スから完全に分離します。SD-Access ファブリック内では、仮想ネットワークを識別する情報は、図 1 に示すように、VXLAN ヘッダー内の VXLAN Network Identifier(VNI)フィールドで伝送されます。

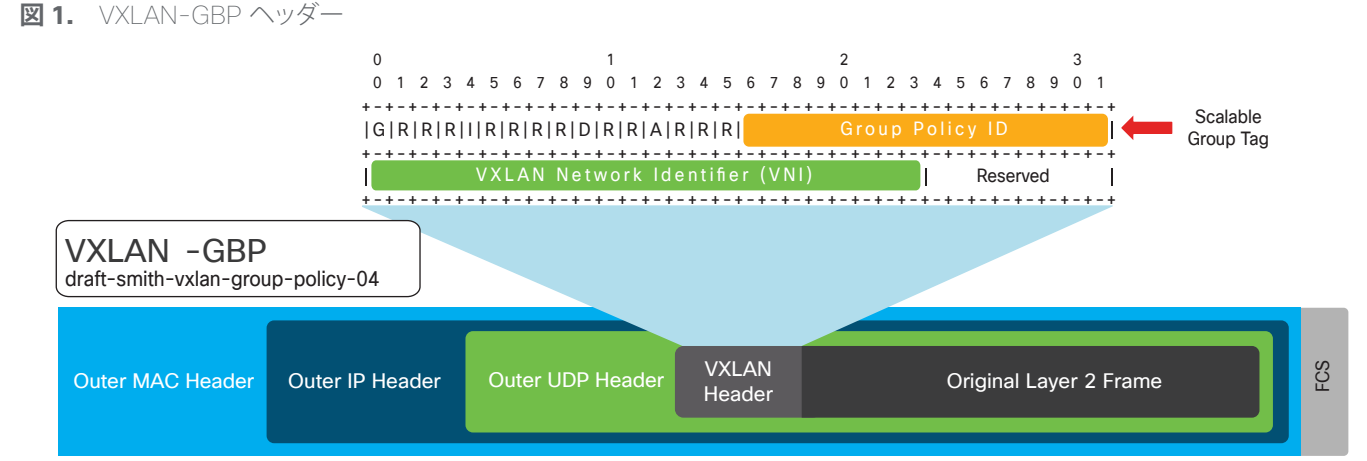

VRF の従来の機能とは異なり、SD-Access ファブリック**内部**で LISP によってコントロール プレーンの転送情報が提供される ため、SD-Access ファブリックでは仮想ネットワークごとに個別のルーティング テーブルを必要としません。SD-Access ファ ブリック外部との境界である SD-Access ボーダーで、仮想ネットワークは VRF インスタンスに直接マッピングされ、場合に よってはファブリックを超えて拡張されます。VRF 間の分離を維持するには、VRF-Lite や MPLS などのパス分離技術が使用さ れます。さらに、ファブリックのエンドポイント ID(EID)によって表される SD-Access IP アドレッシング情報は、BGP、EIGRP、 OSPF などのルーティング プロトコルに再配布され、仮想ネットワークの拡張に使用されます。

DNA Center には、デフォルトですべてのユーザとエンドポイントが属する単一の仮想ネットワーク、DEFAULT\_VN があります。 DNA Center と ISE が統合されると、デフォルトの仮想ネットワークに ISE から拡張可能グループが追加されます。これらの拡 張可能グループは、DEFAULT\_VN で使用することも、新しい仮想ネットワークを定義して使用することもできます。

$$
4 \wedge \tilde{} - \tilde{} \mathcal{Y}
$$

ファブリック外部の VRF は、VRF ごとに個別のルーティング テーブルを使用して相互の通信を分離するため、VRF 間の通信を 実現するには、外部のネットワーク デバイスにトラフィックを転送する必要があります。また、ファイアウォール、レイヤ 3 スイッ チ、またはルータを使用し、各 VRF に保持されているルーティング情報をリークすることで、仮想ネットワーク間の通信を実現 するとともに、コントロール ポイントを設定して確立されたセキュリティ ポリシーを適用します。以前説明したように、これらの ネットワーク デバイスは一般に「フュージョン」ファイアウォールまたはルータと呼ばれます。現在これらのフュージョン ルータ またはファイアウォールは、ファブリックの外部に配置する必要があります。

## 拡張可能グループ タグ

前述のように SGT は、拡張可能グループに関連付けられる 16 ビットのグループ ID で表され、グループのメンバーはビジ ネス ロールまたはビジネス機能に基づいて設定されます。デフォルトで、16 進数のタグ ID が 1 つ関連付けられた拡張可能 グループが事前に複数定義されています。また、自分でタグ ID を選択して新しい拡張可能グループを定義することもできま す。医療機関でのユーザ ロールを例にすると、ユーザを、医師、看護師、画像処理技術者、薬剤師、患者、ゲストに分類できま す。同様に、IP カメラ、HVAC コントロール、キーパッド/スワイプ、デジタル サイネージなどの各種デバイスに、一意の SGT を 割り当てることができます。SD-Access 内で SGT を使用する方法については、現在の非ファブリック ネットワークの Cisco TrustSec とほとんど変わっていません。SGT はそのまま、デバイスまたはユーザを論理的にセグメント化する方法として使用 できます。将来的に、SGT から抽出される情報またはインテントは変わる可能性があります。

SD-Access 内での SGT の作成および使用方法の主な違いは、SGT を定義するプロセスが DNA Center で開始し、組織に よって確立された仮想ネットワーク内で使用されることです。グローバル ルーティング テーブルが SD-Access ファブリックの アンダーレイ用に予約されるため、SGT と SGT による論理セグメンテーションは DEFAULT\_VN で作成されて使用されるか、 ユーザが作成したその他の仮想ネットワークに割り当てられます。現在、拡張可能グループは単一の仮想ネットワークでのみ使 用できます。

SD-Access ネットワーク内での SGT の伝播は、TrustSec インライン タギングとは異なり、ホップバイホップ方式では実行さ れず、図 1 に示したように、VXLAN ヘッダーで送信されます。図に示すように、SGT と VNI はどちらも、SD-Access ファブリッ ク内の VXLAN トンネル エンドポイント間の通信用に、VXLAN ヘッダー内に保持されます。

前述のように、SD-Access 内のセグメンテーションは、仮想ネットワークと SGT によって、それぞれマクロ レベルとマイクロ レベルで実行されます。仮想ネットワークは SD-Access ファブリック内で相互に完全に分離され、1 つの VN 内のエンドポイ ントと他の VN 内のエンドポイント間でマクロセグメンテーションが行われます。デフォルトでは、仮想ネットワーク内のすべて のエンドポイントは相互に通信できます。各仮想ネットワークには固有のルーティング インスタンスがあるため、VN 間の通信 に必要な VRF 間の転送を行うためには、外部の非ファブリック デバイスとしてフュージョン ルータまたはファイアウォールが 必要になります。このフュージョン デバイスに、標準の IP ベースの ACL、拡張可能グループ タグ、または両方の組み合わせに 基づいて、ポリシーを導入できます。エンドポイントが割り当てられた SGT に基づいて、仮想ネットワーク内のトラフィックに、 DNA Center で定義されたポリシーを適用することもできます。これらのポリシーまたは SGACL は、許可/拒否というシンプル な形式にすることも、レイヤ 4 アクセス制御エントリに基づいて、特定の TCP/UDP ポートを明示的に許可/拒否することも可 能です。このエントリは、DNA Center のコントラクトと呼ばれます。DNA Center では、ポリシー、および関連するコントラクトが 設定され、REST API を通じて ISE に送信されます。ISE では、接続されているデバイスに関連付けられた SGT 用のポリシーの みに従って、エッジ ノードを更新します。ポリシーは、宛先を指定した出力時に適用されます。

図 2 に、仮想ネットワーク間の通信に使用するフュージョン ファイアウォールと、ネットワーク内の他の場所に送信されるトラ フィックを示します。標準の ACL、または SGT によるグループベースのポリシーを使用して、エンドポイント間のトラフィックを 制御するフュージョン ファイアウォールでファイアウォール ルールが定義されます。ファイアウォールで TrustSec を有効にす る利点は 2 つあります。1 つは、外部に送信するトラフィックまたは VN 間トラフィックに対して、IP アドレスではなく SGT に基 づいて、ポリシーを適用できることです。もう 1 つは、ネットワーク内でインライン タギングが有効である場合に、LAN または WAN 内の他の非ファブリック領域に対して、SD-Access ファブリックを超えてタグ付きトラフィックを伝播できることです。それ によってグループベースのポリシーをネットワーク全体に拡張できます。図 2 に示すファイアウォールでは、SGT 情報を必要と せず、標準の IP ベースのアクセス リストを使用できます。

### **読者へのヒント**

このドキュメントで説明したフュージョン ファイアウォールは、SD-Access ボーダー ノードや外部のインフ ラストラクチャに隣接するレイヤ 3 であると見なされます。

ルール内で SGT を使用するファイアウォールは、Scalable Group Firewall(SGFW)と呼ばれます。SGFW は、ISE から名前と拡 張可能グループ タグの値だけを受け取ります。実際のポリシー/ルールを受け取ることはありません。スイッチでは SGACL が DNA Center で設定され、ISE によって導入されますが、SGT ベースのルール定義は、CLI またはその他の管理ツールを使用し て、ローカルの SGFW で実行できます。

### **読者へのヒント**

SGFW の設定の詳細については、『[Access Control Using Security Group Firewall](https://www.cisco.com/c/dam/en/us/solutions/collateral/enterprise/design-zone-security/access_control_using_security.pdf)(セキュリティグループ ファイアウォールを使用したアクセス制御)』[英語] を参照してください。

#### **図 2.** フュージョン ファイアウォールによるポリシー適用

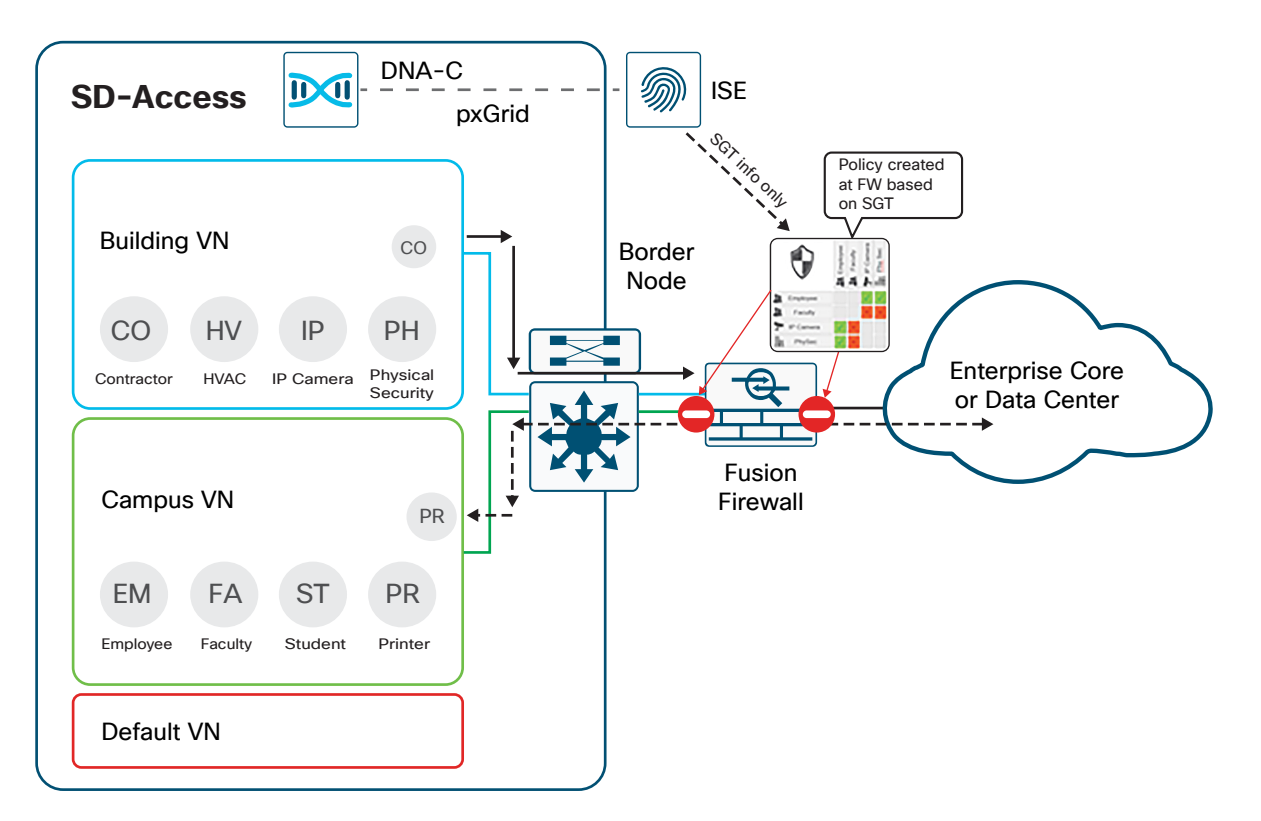

図 2 では、Building VN から送信されたトラフィックが Campus VN またはファブリック外部に送信され、拡張可能グループに 基づいてファイアウォールで適用されたポリシーに従って、転送またはドロップされます。

拡張可能グループと IP アドレスまたはネットワーク オブジェクトに基づいてファイアウォールを使用する場合は、各 VN に ついて専用のインターフェイスまたはサブインターフェイスを確保する以外に、特に考慮事項はありません。ただし、ファイア ウォール ルール内で IP アドレスを使用する場合には、エンドポイントのアドレッシングが変更された場合に、新しいアドレス が反映されるようにファイアウォール ルールを更新する必要があります。

$$
6 \triangleleft - \tilde{z}
$$

各 VN 専用のインターフェイスに加えて、SGFW を導入して、SGT に基づいてポリシーを適用する場合には、トラフィックの送 信元である各エンドポイントに関連する拡張可能グループ情報が SGFW に伝播され、ルールの作成に使用できるようにする 必要があります。さらに、次のセクションで説明するように、SGT だけを使用して SGFW でポリシーを適用する場合には、宛先 IP-SGT のマッピングも必要になります。

### **技術的なヒント**

SGFW は、ASA OS を実行する ASA、もしくは、ASA OS または Firepower Threat Defense(FTD)ソフトウェ アを実行する Cisco Firepower™ 次世代ファイアウォール(NGFW)アプライアンスを使用します。ASA OS の場合は、ファイアウォール ルールで送信元/宛先の SGT または IP アドレスを任意に組み合わせて使用 できます。NGFW FTD ソフトウェアを使用している場合は、送信元の SGT だけが指定され、宛先は IP アド レスに基づくオブジェクトになります。もう 1 つの違いは、ファイアウォールで ASA OS が実行中の場合に、 SGT Exchange Protocol over TCP(SXP)が使用されることです。

### ポリシー適用のための拡張可能グループ タグの伝播

SGFW をフュージョン ファイアウォールに導入するには、すべてのポリシー適用が SGFW で行われる場合、ファイアウォー ルに入るトラフィックに関する拡張可能グループ情報が必須となり、オプションで宛先が必要になります。SD-Access 以外で Cisco TrustSec を導入する場合には、送信元 SGT を取得し、さらに宛先の IP-SGT マッピング情報を得ることができる最初の ネットワーク デバイスで、適用されます。SGFW の適用に関する検討事項の前に、SGT の伝播について説明します。

SGT 情報を伝播するには、Cisco ISE を使用して、SXP または pxGrid を通じて IP-SGT マッピング情報を SGFW にアドバタ イズします。その場合は、拡張可能グループ名に加えて、関連付けられた 16 ビット SGT ID をファイアウォールと交換するよう に、Cisco ISE を設定する必要があります。SXP または pxGrid を使用する場合、タグなしトラフィックが SGFW に到着すると、 拡張可能グループ マッピング データベースがチェックされ、ISE から取得された SGT ID にソーストラフィックが関連付けられ ます。

### **注意**

SD-Access では、ISE とフュージョン ファイアウォール間で SXP または pxGrid を使用した場合のみ、ファ ブリック エンドポイントの拡張可能グループ タグ情報をフュージョン ファイアウォールに伝播できます。イ ンライン タギングは、SD-Access ボーダー ノードと、この時点でボーダー ノードに隣接するレイヤ 3 であ るフュージョン ファイアウォールまたはその他のデバイス間ではサポートされません。

### **読者へのヒント**

SGFW の設定の詳細については、『[Access Control Using Security Group Firewall](https://www.cisco.com/c/dam/en/us/solutions/collateral/enterprise/design-zone-security/access_control_using_security.pdf)(セキュリティグループ ファイアウォールを使用したアクセス制御)』[英語] を参照してください。

さらに、ファイアウォールで ASA OS オペレーティング システムが実行されている場合、ISE では SXP を使 用して IP-SGT マッピング情報をアドバタイズします。また、Cisco Firepower NGF で FTD OS が実行され ている場合、Cisco ISE は pxGrid を使用して IP-SGT マッピング情報をアドバタイズします。

SXP と pxGrid のどちらを使用して IP-SGT マッピング情報をアドバタイズするかは、SGFW のオペレーティング システムに よって決まります。ASA または Cisco Firepower アプライアンスのいずれかで ASA OS が実行されている場合は、ファブリッ クに接続されているエンドポイントの IP-SGT マッピング情報のアドバタイズに SXP が使用されます。Firepower NGFW で FTD ソフトウェアが使用されている場合は、Firepower NGFW へのマッピング情報のパブリッシュに pxGrid が使用されます。 それにより、RADIUS 認可中に学習された、ファブリック エッジ ノードに接続されたデバイスのマッピング情報をアドバタイズ するように、ISE を設定できます(次のヒントを参照)。図 3 に示すように、この設定により、ファブリックに接続されているデバイ スについて、IP アドレスおよび関連付けられた SGT が SGFW に登録されます。

### **読者へのヒント**

ISE の [TrustSec] > [設定(Settings)] ページでは、SXP でアドバタイズ、または pxGrid でパブリッシュする IP-SGT マッピング情報に RADIUS セッション マッピング情報を追加できます。次のスクリーンショットを参 照してください。

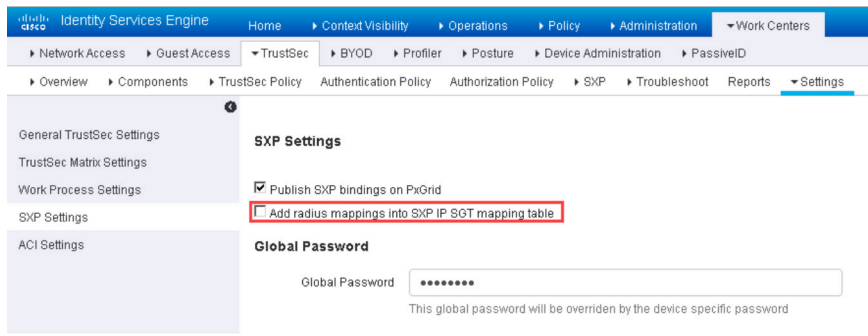

このマッピングは、dot1x/MAB 認証対応のすべてのシスコ スイッチと、ISE を RADIUS サーバとして使用 するサードパーティ製スイッチで実行できます。シスコ スイッチの場合、このマッピング情報は、ファブリック エッジ ノードに導入されても、ネットワークのファブリック外の部分に導入されても利用可能です。

### **図 3.** フュージョン ファイアウォール対応の SXP

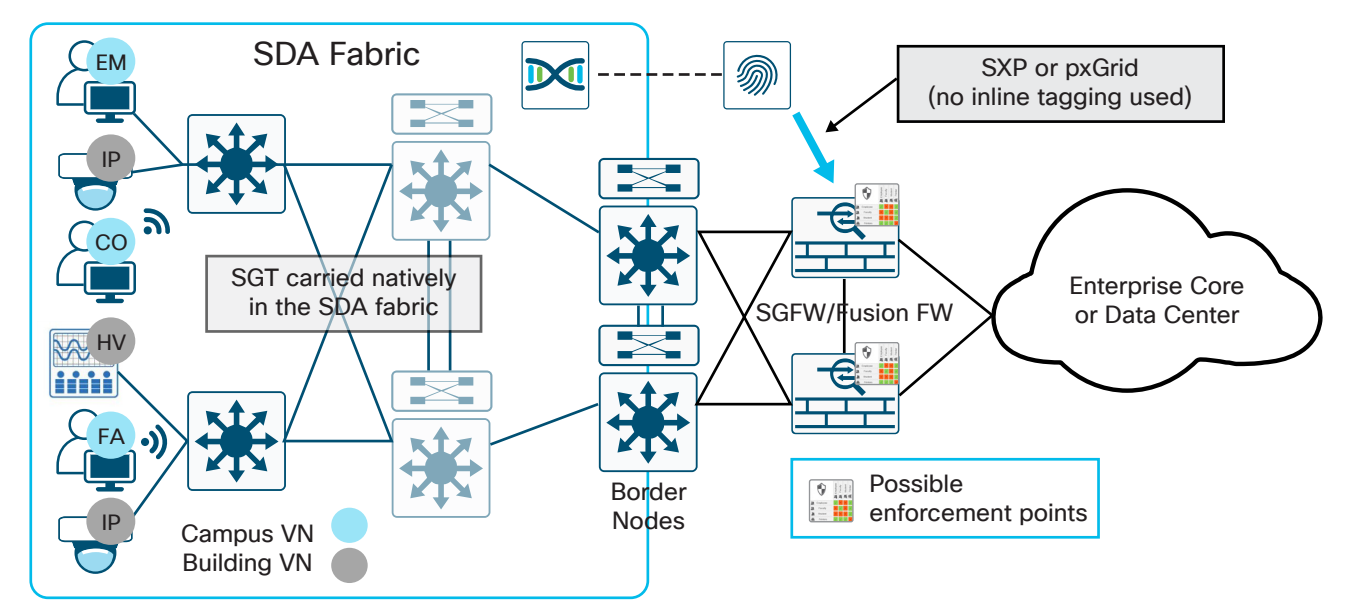

さらに、ISE で手動で作成されたか、または Application Policy Infrastructure Controller(APIC)が制御する ACI ファブリック が存在する場合に ACI 統合を通じて動的に学習された IP-SGT マッピング情報を、サーバまたは他の非ファブリック エンド ポイントに対してアドバタイズできます。それによって、ファブリック外部を宛先とする通信にポリシーが適用されます。ISE で IP-SGT マッピング情報を手動で作成することは、もちろん SD-Access ファブリック外部のエンドポイントに限定されるもので はなく、ファブリック内で dot1x または MAB 認証を使用せず、手動でマッピングを作成する必要があるエンドポイントにも該 当します。

SGFW でポリシーを適用さず、SGFW を超えてネットワークの他の領域に SGT を伝播できるようにするには、ファイアウォー ルの出力インターフェイスでインライン タギングを有効にする方法が最も効率的です。SGFW が、SGT を組み込んだフレー ムを単純に転送するためです。この転送は、実行中のファイアウォール OS で行われます。トラフィックが SGFW に到達する

<span id="page-10-0"></span>と、IP-SGT ルックアップとポリシーのチェックが行われます。トラフィックが許可され、SGFW の出力インターフェイスでインラ イン タギングが有効になっていると、関連付けられた SGT がイーサネット ヘッダーの CMD フィールドに付与されてトラフィ ックが転送されます。図 4 に示すように、このシナリオは、Cisco TrustSec® インライン タギングが、SGFW/フュージョン ファイ アウォールを超えたインフラストラクチャで有効になっていることを前提としています。

### **読者へのヒント**

Cisco TrustSec インライン タギングの詳細については、『User-to-Data-Center Access Control Using TrustSec Deployment Guide(TrustSec を利用したユーザからデータセンターへのアクセス制御導入ガイ ド)』[英語] と『User-to-Data-Center Control Using TrustSec Design Guide(TrustSec を利用したユーザ からデータセンターへのアクセス制御設計ガイド)』[英語] を参照してください。

**図 4.** フュージョン ファイアウォールからの出力に対するインライン タギング

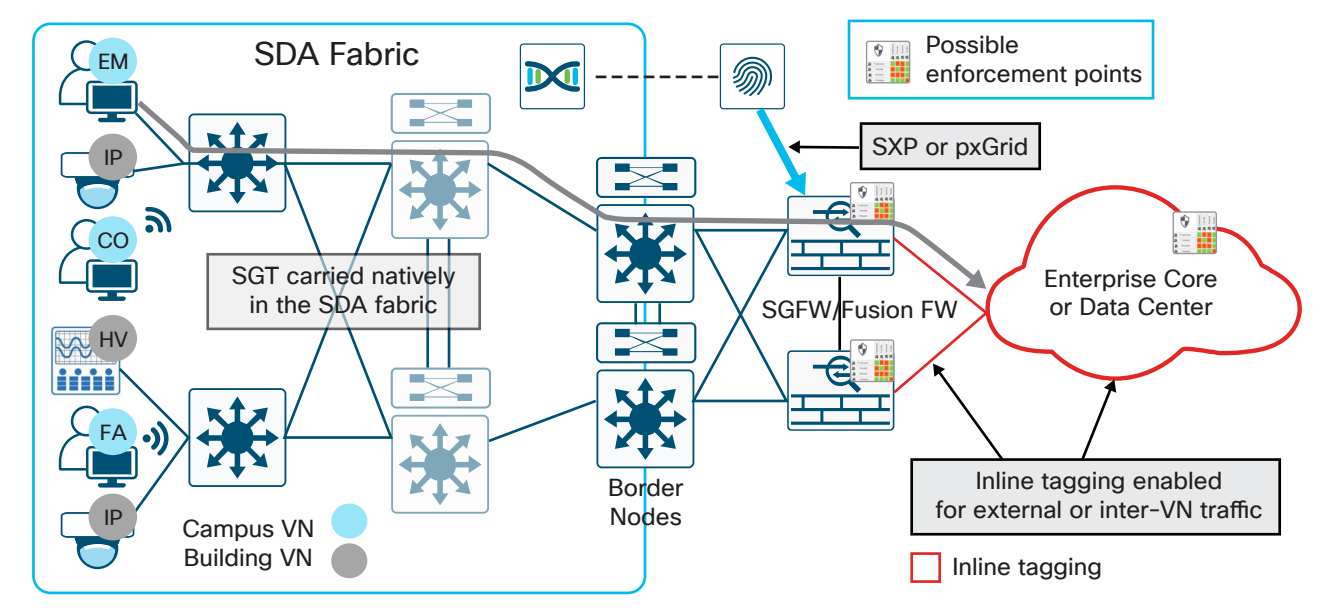

ネットワークの他の領域に SXP でアドバタイズすることも可能です。詳細については、この後の適用に関するセクションで説明 されています。

# ファブリック外部に送信されるトラフィックへのポリシー適用

SD-Access ファブリックの外部に送信されるトラフィックに対して、SGT に基づいてポリシーを適用する方法には、次の 3 つ のオプションがあります。

- 1. SGFW として機能しているフュージョン ファイアウォールで適用する。
- 2. 宛先、またはパス内の別の場所で適用する。
- 3. ボーダー ノードで適用する。

SGT ベースの適用に SD-Access ボーダー ノードを使用する方法は、ファブリックの外部に送信するファブリックトラフィック についてのみ有効です。アウトバウンドトラフィックのタイプと規模に応じて、SD-Access ボーダー ノードで多数のソフトウェ アおよびハードウェア リソースが必要になる場合があります。これらの理由から、各種のプラットフォームと、サポートされる IP-SGT マッピング数と SGACL 数に関するスケーラビリティの違いについては、このドキュメントの対象外です。

前述のように、SGT に基づくポリシー適用は、送信元と宛先両方の SGT を取得する、適用デバイスの機能に応じて異なります。 ファブリック エンドポイントの SGT 情報は、ボーダー ノードに到達するトラフィックの VXLAN ヘッダーで伝播されます。ただ し、宛先 SGT はボーダー ノードでは認識されないため、Cisco ISE が SXP でアドバタイズする必要があります。シスコ ファイ

$$
9 \wedge \tilde{}
$$

アウォールはボーダー ノードとしてはサポートされていないため、この説明は、サポートされているシスコ ルータおよびスイッ チについてのみ該当します。ルータやスイッチなどのネットワーク デバイスで SXP による IP-SGT マッピング情報の取得を有 効にする場合は、考慮すべき点がいくつかあります。

- TrustSec ポリシー適用のために ISE でネットワーク デバイスを定義すると、ネットワーク デバイスは SGT のマッピン グ情報を学習した時点で ISE と通信し、宛先 SGT に関連付けられたポリシーを取得します。ルータまたはスイッチの場 合、ダウンロードされた SGACL は、それぞれメモリまたは TCAM を消費します。SGT とそれに関連付けられたポリシー が多いと、ルータではメモリの使用量が過大になり、スイッチでは TCAM が枯渇する場合があります。その結果、一部の SGACL がインストールされない可能性があります。
- ネットワーク デバイスでは、保存できる IP-SGT マッピングの数が明確に制限されています。マッピング数が増加すれば、 消費されるメモリも増大します。サポートされている数を超えると、マッピング情報がメモリにインストールされず、それら のマッピングに固有のポリシーが適用されなくなります。

これらの理由から、ボーダー ノードとしてサポートされる各種のプラットフォームと、サポートされる IP-SGT マッピング数と SGACL 数に関するスケーラビリティの違いについては、このドキュメントの対象外です。

### **読者へのヒント**

SD-Access ボーダー ノードでのポリシー適用の詳細については、「Enforcing Policy on an SD-Access Border Node(SD-Access ボーダー ノードでのポリシー適用)」[英語] を参照してください。

IP-SGT マッピング数と SGACL 数に関する、プラットフォームのスケーラビリティの詳細については、 TrustSec [システム速報](https://www.cisco.com/c/en/us/solutions/enterprise-networks/trustsec/solution-overview-listing.html) [英語] を参照してください。

### オプション 1:SGFW として機能しているフュージョン ファイアウォールで適用する

最初のオプションでは、フュージョン SGFW の SD-Access ファブリックから送信されるすべてのトラフィックに、グループベー スのポリシーを適用できます。SGFW を超えるファブリック エンドポイントの SGT を伝播する必要はありません。先に説明し たように、最初のオプションでは、認証されたファブリック エンドポイントの IP-SGT マッピング情報を、ISE が SGFW にアドバ タイズします。次に、SGFW でポリシーが、宛先 SGT か IP アドレスのどちらを使用するかを決定する必要があります。

フュージョン ファイアウォールと FTD のどちらで ASA OS を使用するかに応じて、ルール内で宛先を特定する方法が異なりま す。ASA OS では、送信元か宛先にかかわらず、SGT または IP アドレスをどのような組み合わせでも使用できます。FTD が宛 先 SGT をサポートする場合には、更新する必要があります。

作成するポリシーが、SGFW で送信元 SGT と宛先 IP アドレスによって構成されている場合には、ルールの作成と適用を進め ることができます。その場合、オペレーティング システムがなんであるかは関係なく、また、送信元 SGT 情報が ISE と SGFW と の間で、SXP によって伝播されるか、pxGrid によって伝播されるかも問いません。

SGFW で ASA OS を実行していて、ルールにおいて送信元と宛先の両方で SGT 情報を使用することを決めた場合は、外部で あっても別の仮想ネットワーク内であっても、これらの宛先に関する IP-SGT マッピング情報を、SXP で SGFW にアドバタイ ズする必要があります。SGT に基づくポリシー適用は、宛先に関する IP-SGT マッピング情報が設定された最初のネットワーク デバイスで行われるという、基本的なルールを覚えておいてください。

### **読者へのヒント**

シスコ ファイアウォールでの IP-SGT マッピング数に関する問題と、SGT ベースのポリシー適用に関する問 題は、実行されているオペレーティング システムに関係なく、事実上心配する必要はありません。最新モデ ルの Cisco ASA ファイアウォールと FTD ベースのすべての Firepower アプライアンスは、通常 75 ~ 200 万件の IP-SGT マッピングに対応できます。SGT に基づくルールでは、IP アドレスやネットワーク オブジェ クトに基づく同等のルールに比べて、実際にメモリの消費量が大幅に少なくなります。IP-SGT マッピング数 に関する、プラットフォームのスケーラビリティの詳細については、TrustSec [システム速報](https://www.cisco.com/c/en/us/solutions/enterprise-networks/trustsec/solution-overview-listing.html) [英語] を参照して ください。

ASA OS を実行する SGFW に宛先 IP-SGT マッピング情報を設定するには、SGFW でスタティック マッピングを作成する方 法と、SXP を使用する方法の 2 つがあります。推奨されるアプローチは、ISE での集中管理型設定です。ISE でマッピングを手 動で作成し、SGFW にアドバタイズできます。SGFW にアドバタイズするマッピング情報を ISE で作成する場合、ホスト アドレ スまたはサブネットにすることが可能です。さらに、先に述べたように、ACI データセンターがある場合には、ISE と APIC を統 合して、ACI ファブリック内のサーバに対して IP-SGT マッピングを動的に作成できます。これらのマッピング情報は、SGFW に も自動的にアドバタイズできます。この導入を図 5 に示します。

### **図 5.** 外部トラフィックに対する SGFW での適用

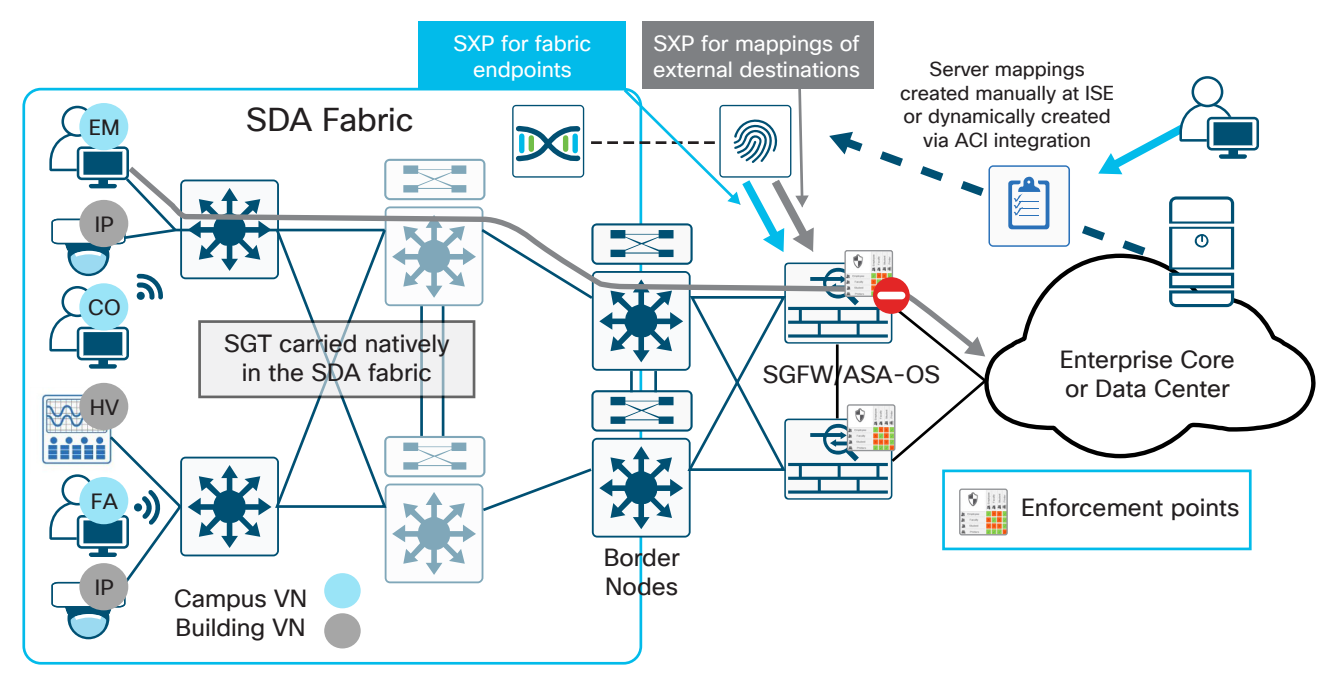

## オプション 2:宛先または宛先までのパスでの適用

宛先、または宛先までのパス上のデバイスで適用する場合は、適用デバイスに、その宛先のエンドポイントの IP-SGT マッピ ング情報が存在する必要があります。宛先に接続されているネットワーク デバイスで適用する場合は、エンドポイントが「分類 済み」であるか、SGT に関連付けられている必要があります。IP-SGT マッピング情報の分類または作成は、プラットフォーム の機能に応じて、802.1x または MAB を利用してローカルのネットワーク デバイスで動的に実行するか、IP-SGT、サブネット -SGT、VLAN-SGT、またはポート -SGT マッピング情報を利用してデバイス CLI で静的に実行できます。または、ISE で宛先 マッピング情報を作成し、SXP で宛先スイッチにアドバタイズすることもできます。宛先までのパス上のネットワーク デバイス で適用する必要がある場合は、中間デバイスで SXP または静的分類が必要になります。

### **読者へのヒント**

Cisco TrustSec 分類の詳細については、『User-to-Data-Center Access Control Using TrustSec Deployment Guide(TrustSec を利用したユーザからデータセンターへのアクセス制御導入ガイド)』[英語] または『User-to-Data-Center Control Using TrustSec Design Guide(TrustSec を利用したユーザから データセンターへのアクセス制御設計ガイド)』[英語] を参照してください。

$$
11 \stackrel{\circ}{\sim} -\stackrel{\circ}{\cancel{\sim}}
$$

2 番目のオプションでは、宛先 IP-SGT マッピング情報に加えて、SD-Access ファブリック エンドポイントの SGT が適用ポイ ントに伝播されることを前提としています。フュージョン ファイアウォールからの出力で Cisco TrustSec インライン タギングを 有効にするか、SXP を使用して送信元のファブリック エンドポイントの SGT を宛先または適用ポイントに伝播させる必要があ ります。

インライン タギングは、宛先へのトラフィックのイーサネット ヘッダーに SGT が組み込まれるため、常に最もスケーラブルな アプローチになります。SGT のすべての処理がハードウェアで行われる一方、SXP ではマッピング情報の保存と更新にメモリ とプロセッサが消費されます。インライン タギングをサポートするために、フュージョン ファイアウォールと、宛先に対する適 用ポイントとの間のリンクは、すべて TrustSec 用に手動で有効にする必要があります。その場合は、各デバイスで、ホップバイ ホップで有効にします。

インライン タギングを有効にした場合に 1 つポイントとなる点は、ファブリックから送信されるトラフィックに対する TrustSec のグループベースのポリシーを外部の宛先で適用できるだけでなく、サーバからファブリック エンドポイントに向けたインバウ ンドトラフィックを制限するポリシーをフュージョン ファイアウォールで適用することもできるということです。これは、先に説明 したように、サーバまたはその他の外部の宛先が SGT によってローカルで分類され、リモートでタグが付与されたトラフィック が、インライン タギングが有効化されている非ファブリック インフラストラクチャ経由でファブリックに戻る場合にのみ可能で す。この構成を図 6 に示します。

### **読者へのヒント**

TrustSec インライン タギング設定の詳細については、『[User-to-Data-Center Access Control Using](https://www.cisco.com/c/dam/en/us/td/docs/solutions/CVD/Apr2016/User-to-DC_Access_Control_Using_TrustSec_Deployment_April2016.pdf)  [TrustSec Deployment Guide](https://www.cisco.com/c/dam/en/us/td/docs/solutions/CVD/Apr2016/User-to-DC_Access_Control_Using_TrustSec_Deployment_April2016.pdf)(TrustSec を利用したユーザからデータセンターへのアクセス制御導入ガイ ド)』[英語] と『[User-to-Data-Center Control Using TrustSec Design Guide](https://www.cisco.com/c/dam/en/us/td/docs/solutions/CVD/Oct2015/User-to-DC_Access_Control_Using_TrustSec_Design_October2015.pdf)(TrustSec を利用したユーザか らデータセンターへのアクセス制御設計ガイド)』[英語] を参照してください。

プラットフォームでのインライン タギングのサポートの詳細については、「[TrustSec Platform Support Matrix](https://www.cisco.com/c/en/us/solutions/enterprise-networks/trustsec/solution-overview-listing.html) (TrustSec プラットフォーム サポート マトリックス)」[英語] を参照してください。

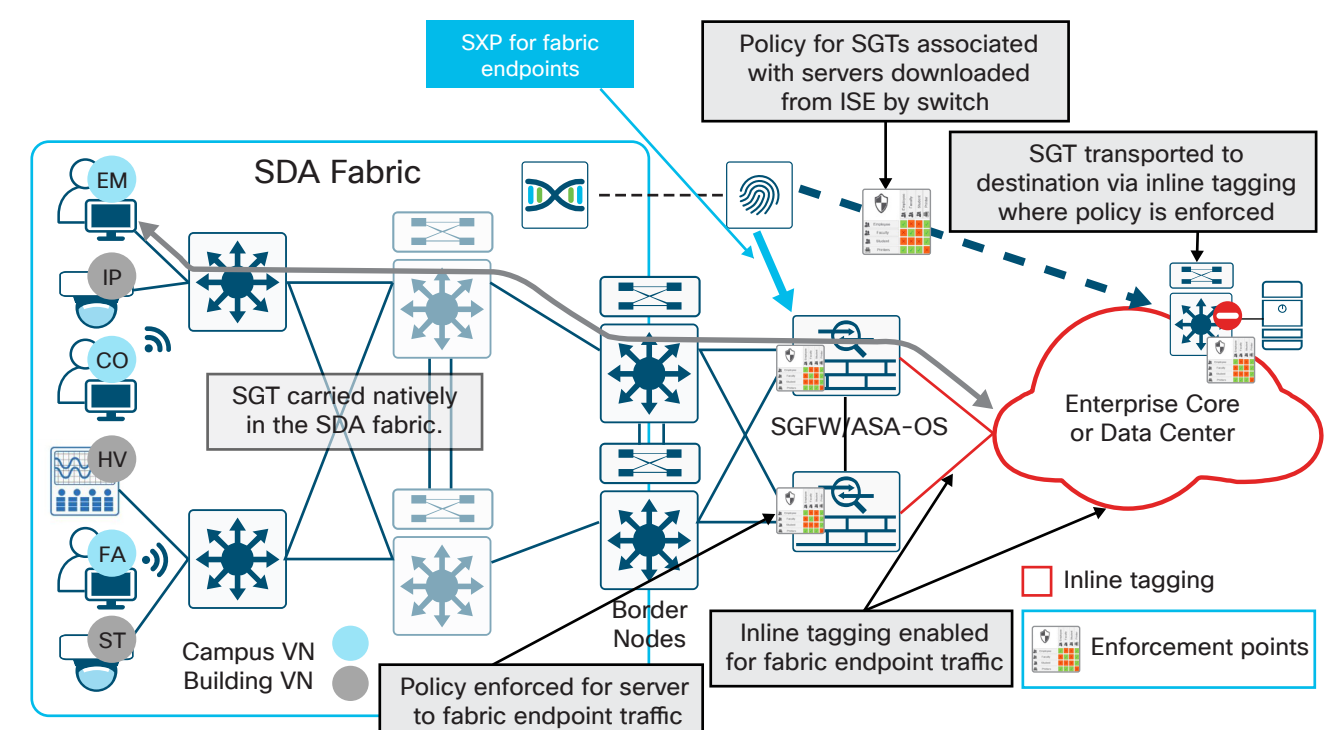

### **図 6.** 非 SD-Access インフラストラクチャで有効化された TrustSec インライン タギング

フュージョン ファイアウォールからのインライン タギングではなく、ISE と SXP を使用する場合は、すでに説明したように、ネッ トワークに対するファブリック エンドポイントの AAA 認可の際に作成された IP-SGT マッピング情報をアドバタイズするよう に、ISE を設定する必要があります。続いて、ポリシーを適用するネットワーク デバイスを選択し、そのデバイスと ISE との間に SXP を設定します。ルータやスイッチなどのネットワーク デバイスで IP-SGT マッピング情報を学習するように SXP を有効化 することについて、先に 2 つのポイントを指摘しました。これは重要なので、さらに詳細に説明します。

- TrustSec ポリシー適用のために ISE でネットワーク デバイスを定義すると、ネットワーク デバイスは SGT のマッピン グ情報を学習した時点で ISE と通信し、宛先 SGT に関連付けられたポリシーを取得します。ルータまたはスイッチの場 合、ダウンロードされた SGACL は、それぞれメモリまたは TCAM を消費します。SGT とそれに関連付けられたポリシー が多いと、ルータではメモリの使用量が過大になり、スイッチでは TCAM が枯渇する場合があります。その結果、一部の SGACL がインストールされない可能性があります。
- ネットワーク デバイスでは、保存できる IP-SGT マッピングの数が明確に制限されています。マッピング数が増加すれば、 消費されるメモリも増大します。サポートされている数を超えると、マッピング情報がメモリにインストールされず、それら のマッピングに固有のポリシーが適用されなくなります。

ポリシー適用に SXP マッピングを必要とするデバイスを選択する場合は、こうした点を考慮する必要があります。また前述のよ うに、適用ポイントとして選択したシスコ ファイアウォールは、非常にスケーラブルです。図 7 に、SD-Access ファブリック外部 のネットワーク デバイスでの SXP 適用を示します。

### **読者へのヒント**

サポートされているマッピング数、SGACL 数、SXP など、TrustSec プラットフォームのスケーラビリティに 関する最新情報については、「TrustSec [システム速報」](https://www.cisco.com/c/en/us/solutions/enterprise-networks/trustsec/solution-overview-listing.html)[英語] を参照してください。

SXP の詳細については、シスコ TrustSec [コミュニティ](https://communities.cisco.com/docs/DOC-75763)の「[Using SXP and SXP Reflectors](https://communities.cisco.com/community/technology/security/pa/trustsec)(SXP および SXP リフレクタの使用方法)」[英語] を参照してください。

**図 7.** ファブリック外部の適用ポイントに対する SXP

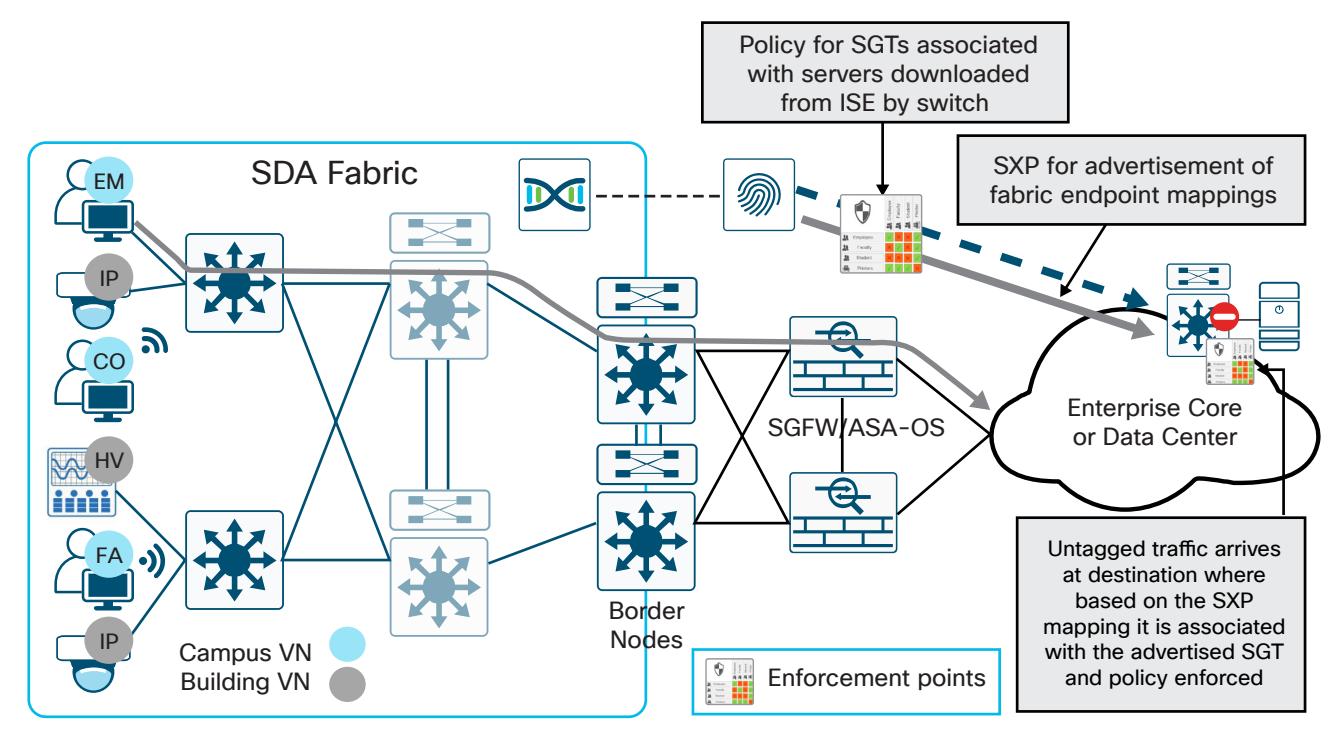

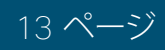

インライン タギングではなく SXP を使用する場合の違いの 1 つは、前述の設定以外の追加設定を行わない場合、サーバまた はその他の外部エンドポイントからファブリック エンドポイントへのトラフィックに対して、SGT に基づいてポリシーを適用で きないことです。この追加設定が必要なのは、外部トラフィックが SGT なしでフュージョン ファイアウォールに到達するため、 SGT ベースのポリシーを適用できないからです。

追加設定を行うには、外部デバイスに関する IP-SGT マッピング情報をフュージョン ファイアウォールに伝播させ、送信元 SGT として使用できるようにする必要があります。それにより、図 8 に示すように、送信元がファブリックの外部にあり、宛先が ファブリック エンドポイントである場合に、ポリシーを適用できます。

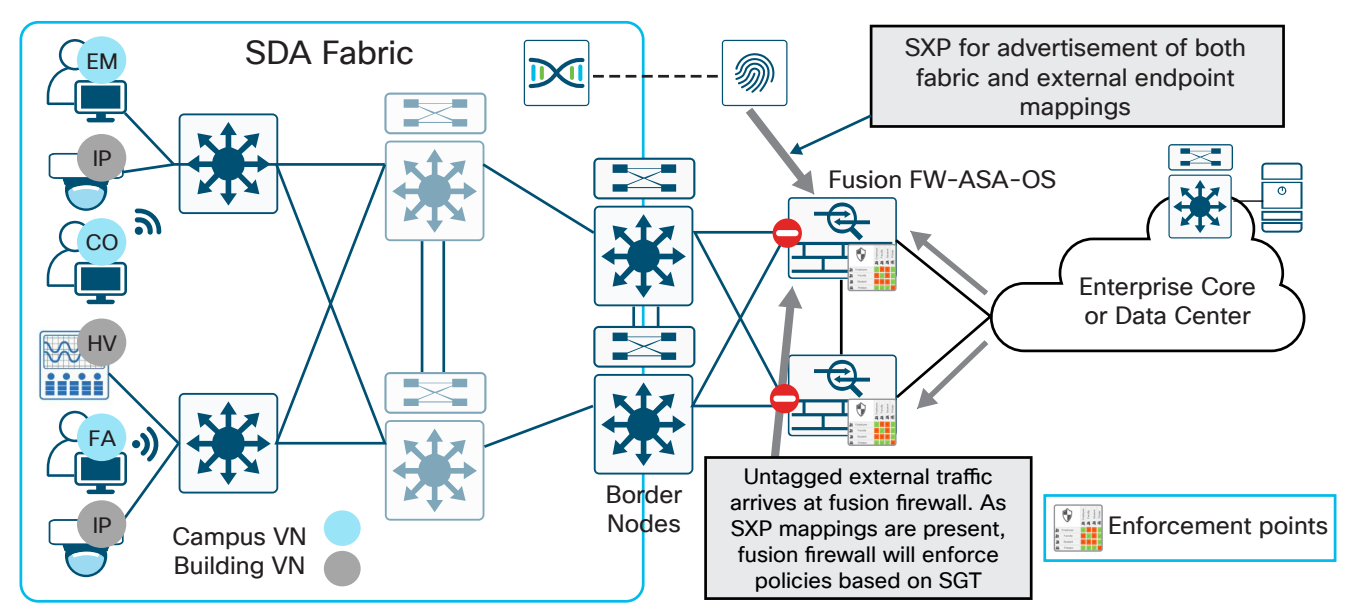

### **図 8.** ファブリックを宛先とする外部トラフィックにポリシーを適用

## 仮想ネットワーク内および仮想ネットワーク間のトラフィックに対するポリシー適用

各 VN 内では、1 つ以上の拡張可能グループを定義して、その VN 内で SGT ベースのマイクロセグメンテーションを行うこと ができます。各 VN 内の SGT 間の通信を定義するポリシーは DNA-C で定義され、REST API を通じて ISE に送信されます。 その後 ISE によって、SD-Access ファブリックのエッジ ノードに配布されます。エンドポイントをエッジ ノードに接続すると、 エッジ ノードは SGT に該当するポリシーを要求し(まだ取得していない場合)、TCAM にインストールします。VN 内に適用す る場合に必要なことは、VN に対してポリシーおよび関連するコントラクトを作成し、SGT 間のどの通信を許可またはドロップ するかを定義することだけです。

SGT を使用してポリシーを適用し、VN 間のトラフィックを許可または拒否することもできます。VN を作成すると、その VN に拡 張可能グループを割り当てることもできます。DNA-C でポリシーを構築する場合は、送信元および宛先 SGT を指定します。作 成中のポリシーで別の VN の SGT を使用する場合は、以下に示すように、SGT が VN に依存しないように定義する必要があ ります。

ファブリック エンドポイントと外部の宛先の間でポリシーを適用する場合、VN 間のトラフィックにポリシーを適用する際に、次 の 2 つのオプションがあります。

- 1. SGFW として機能しているフュージョン ファイアウォールで適用する。
- 2. 宛先エッジ ノードで適用する

現在、拡張可能グループを割り当てることができる VN は 1 つだけであるため、1 つの VN の送信元または宛先 SGT が別の VN にも存在する DNA-C では、VN ポリシーを作成することができません。

$$
14 \stackrel{\circ}{\sim} -\stackrel{\circ}{\cancel{\sim}}
$$

フュージョン ファイアウォールを使用して VN 間に適用する場合は、前述のように、ファブリック エンドポイントの認可中に取得 した IP-SGT マッピング情報をアドバタイズするように ISE を設定します。これらのマッピング情報は、ルール作成時に、SGFW でポリシーを適用するために使用されます。ここでも、ASA または Firepower SGFW で ASA OS を使用している場合は、SGT と IP アドレスを送信元または宛先として任意に組み合わせてルールを作成できます。ただし Firepower FTD を使用している 場合は、ルールで宛先 IP アドレスを使用する必要があります。図 9 に、説明したシナリオを示します。

**図 9.** 仮想ネットワーク内および仮想ネットワーク間のトラフィックに対するポリシー適用

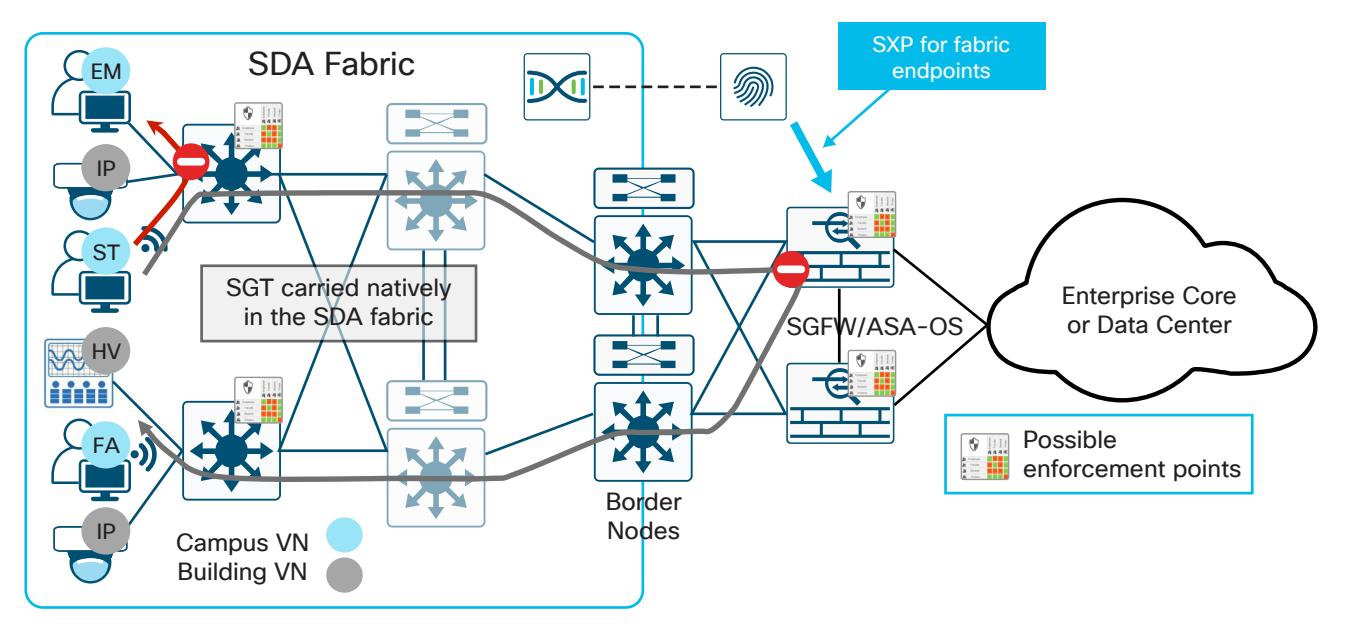

$$
15 \stackrel{\circ}{\sim} -\stackrel{\circ}{\cancel{\sim}}
$$

<span id="page-17-0"></span>ネットワーク セグメントを作成するかどうかを判断する際は、仮想ネットワークでも論理ネットワークでも、組織のビジネス要 件に従う必要があります。しかしこれは、実際には何を意味しているのでしょうか。ネットワークのセグメント化には、第一にどの ような目的があるのでしょうか。

ネットワークをセグメント化することで、仮想的(仮想ネットワーク)または論理的(SGT)に、セキュリティ上の理由から特定のビ ジネス アプリケーションまたは機能専用のセグメントを定義できます。これらのセグメントでは、セグメントに対するアクセスを 制御するために明確に定義したポリシーを適用し、セグメント間の通信を制限することができます。セグメント化する際、仮想 ネットワークの場合はネットワーク セグメントの内外でセキュリティ ポリシーを定義し、SGT の場合は論理セグメント間および 論理セグメント内でセキュリティ ポリシーを定義し、ネットワークの攻撃対象領域をそのセグメントに限定するようにします。

前述のように、SD-Access では、仮想ネットワークを使用したネットワーク セグメンテーションと、各仮想ネットワーク内で SGT を使用した「論理的な」セグメンテーションの両方が可能です。現実的には、各仮想ネットワークで拡張可能グループを 1 つずつ設定してすべての仮想ネットワークを使用するか、1 つの「ユーザ」仮想ネットワークで複数の拡張可能グループを設定 するかを選択することになります。

どちらのアプローチを選択するかは、アプリケーションまたはビジネス機能を完全に分離する必要があるかどうかに大きく左右 されます。Payment Card Industry(PCI; クレジット カード業界)やゲスト ネットワークなどの場合は、仮想ネットワークで完全 に分離することが最適だと思われます。仮想ネットワークを使用する場合、たとえば法規制遵守の対象は、仮想ネットワークへ のアクセスと仮想ネットワーク内の通信に限定されます。または、タグ間の通信を制御するポリシーを適用した拡張可能グルー プによって、POS マシンやカード リーダー用に必要なセグメンテーションを「論理的に」実現できます。ただし PCI の場合は、 その仮想ネットワークに属する PCI タグとその他の SGT 間を分離できなければなりません。1 つの正解はなく、ほとんどの場 合は複数の方法を組み合わせることになります。

仮想ネットワークが使用される場所としては、次のような例が挙げられます。

- PCI:POS マシン、カード リーダー、クレジット カード ゲートウェイ
- 電力:発電、送電、社内ネットワークの分離
- 建物の制御:暖房、冷房、照明、およびセキュリティシステム
- 製造現場:社内ネットワークと現場の分離
- トレーディング フロア
- ネットワーク インフラストラクチャの管理
- 研究開発:社内ネットワークから研究環境を分離する
- 大学の寮:キャンパス ネットワークおよびアプリケーションから分離
- 医療機関の臨床環境:ベッドサイド モニタ、輸液ポンプ、MRI、超音波、X 線
- ゲスト ネットワーク

次に SGT が使用される例を示します。

- PCI:インベントリ スキャナ、カード リーダー、POS
- 医療機関の臨床環境:ベッドサイド モニタ、輸液ポンプ、MRI、超音波、X 線、医師、看護師、建物制御
- 大学:学生、教授、ゲスト、建物制御、セキュリティシステム
- 人事や財務などのビジネス機能
- セキュリティシステムおよびその他のビジネス コントロール
- <span id="page-18-0"></span>• ゲスト アクセス
- 請負業者のアクセス
- ビジネス パートナー
- 検疫および修復
- ネットワーク管理

上の例からわかるように、ネットワークのセグメント化のために、仮想ネットワーク、SGT、またはその組み合わせが大幅に重複 して使用される可能性があります。したがって、セグメンテーションについて検討する場合は、どの方法であれば、設計を必要以 上に複雑にすることなく、ビジネス上のセキュリティ要件に対応できるかを、明確にする必要があります。

# 仮想ネットワークまたは拡張可能グループ タグ

これまでのセクションでは、SD-Access を使用する場合としない場合の両方に関して、さまざまなセグメンテーション テクノロ ジーを見てきました。セグメンテーションが必要になるのは、どのようなビジネス要件でしょうか。

## 仮想ネットワーク

仮想ネットワークや VRF のように、組織でセグメント間を完全に分離することが必要な要件は、多くの場合簡単に特定できま す。通常この要件は、さまざまなタイプのビジネス上の通信でセキュリティ制御を維持して、法規制を遵守するために必要とな ります。特定のビジネス機能またはアプリケーションで仮想ネットワークが必要かどうかを判断する際には、次の基準が重要に なります。

- アプリケーションまたはビジネス機能、およびそれにアクセスするデバイスは、ネットワーク エッジからコアに拡張され るか。
- ユーザとデバイスの通信は主に仮想ネットワークに制限され、仮想ネットワーク内またはネットワーク外でアクセスを限定 することが必要か。
- 仮想ネットワーク内でデバイス間の通信は許可されるか。
- 法規制の遵守に関するネットワーク監査の範囲は、仮想ネットワークまたは VRF で分離することで縮小されるか。

一般的に、上のすべてに該当する場合は、これらのアプリケーションや機能に対する仮想ネットワークまたは VRF の定義に影 響する可能性があります。SD-Access を導入すると、オーバーレイの VXLAN データ プレーンと LISP コントロール プレーン によって、ファブリック内のルーティングがシンプルになります。ルーティングに関しては、ファブリック エッジで考慮することに なります。ファブリック ボーダーでは、SD-Access 仮想ネットワークと外部ネットワーク間で必要なルートリークのために、依 然としてフュージョン ルータまたはファイアウォールを使用する必要があります。

仮想ネットワークによる分離が有効な例としては、PCI DSS(クレジットカード データ保護基準)への対応があります。その場合 は、カード所有者データと伝送に対するすべてのアクセスを制限するセキュリティ制御を導入する必要があります。クレジット カードトランザクションを収集、保存、または送信するすべてのデバイスを仮想ネットワーク内に配置することで、適切なポリ シー適用ロギング機能を備えた環境に対するアクセスが制限され、PCI 監査の範囲が大幅に限定されます。

仮想ネットワークを使用する 2 番目の例としては、電力業界が挙げられます。この業界では、不可欠なインフラストラクチャであ る発電および送電用のネットワークと、通常業務用のネットワークを常に完全に分離することが求められます。この例では、ネッ トワーク間で必要とされる非常に限定された通信だけが、ステートフル ファイアウォールを通じてのみ許容されます。

仮想ネットワークを使用し、そのネットワーク間の通信を分離する必要がある例としては、他にも製造現場、ビル システム、ゲ スト ネットワークなどがあります。製造業の観点からは、知的財産喪失の脅威が大きな問題になりますが、同じように重要な のが、製造現場の分離の必要性です。Internet of Things(IoT)がマルウェアに対して脆弱になったことで、企業の製造能力が文 字どおり人質に取られる可能性があるからです。同様に、HVAC、セキュア エントリ、ビデオ監視などのビル システムも、組織の ネットワーク内の他の部分から分離して、メンテナンスまたはセキュリティ対象のシステムに対するアクセスを制限すべきです。 最後に、組織は、ゲスト ネットワークを促進し、仮想ネットワークを使用して分離することで、インターネット アクセス以外のアク セスを許可しない状態を実現できます。

これらすべての例で明らかなのは、仮想ネットワークを使用することで、セキュリティ ポリシーの適用がシンプルになることで す。それは、特定のプロトコルだけを使用して、必要なユーザだけにアクセスを戦略的に制限すると同時に、ファイアウォールを フュージョン デバイスとして使用し、仮想ネットワーク間、または SD-Access ファブリック外部へのトラフィックを制御して、豊 富なロギング機能を提供することによって実現されます。

定義する仮想ネットワークの数を検討する場合、最も重要になるのは、SD-Access ファブリックを構成するネットワーク デバイ ス全体でサポートされる仮想ネットワークの数です。複数の仮想ネットワークで 1 つのファブリック全体が構成されます。その ため、たとえば 15 の仮想ネットワークを定義すると、エッジ ノードまたはボーダー ノードのいずれかとして定義されたすべて のファブリック デバイスで、15 の仮想ネットワークがサポートされなければなりません。これは一般的に、Catalyst 3850 また は 3650 を組み合わせたエッジ ノードに該当します。したがって、たとえば、DNA Center 1.1.3 では最大 64、Catalyst 9300 ではさらに多数の仮想ネットワークがサポートされますが、Catalyst 3850 および 3650 スイッチでサポートされる仮想ネッ トワークの数は最大 32 です。そのため DNA Center 1.1.3 を実行しているファブリックにインストールされている Catalyst 3850 では、仮想ネットワークの数が 32 に制限されます。

また、定義する必要がある仮想ネットワークの数を検討する場合にもう 1 つ重要な事項は、仮想ネットワーク間の通信が必要 な場合には、何らかの形式のルートリークが必要になることです。たとえば、ある仮想ネットワークが従業員のデバイス専用で あり、コラボレーション デバイス専用に 2 つ目の仮想ネットワークを確立した場合には、従業員デバイスの Cisco Jabber® や Cisco Spark™ などのコラボレーション アプリケーションが、IP フォン、Cisco Spark Board、ビデオ エンドポイントなどと通信 するためには、ルートリークの方法を用意する必要があります。基本的に、該当するアドレス範囲に対してルートリークを有効 にするだけでなく、ポリシーの観点から、適切な通信のために許可する必要があるすべての UDP ポートを特定することが重要 です。同様に、HR、財務、会計などのビジネス機能や、学生、教職員、管理者などのユーザのタイプに基づいて別々の仮想ネット ワークを作成し、関連するルートリークを定義するのは、非常に面倒になる可能性があります。このような例では、1 つの仮想 ネットワーク内で拡張可能グループを使用してユーザをセグメント化することも検討すべきです。

SD-Access によるルーティングを考慮する際に、アンダーレイ ネットワークを作成し、作成する各仮想ネットワーク内で使用す るために、新しい IP アドレッシング戦略を導入することも重要になります。

専用の仮想ネットワークを作成するための最適なアプローチは、最初は小規模から開始し、順次拡張していくことです。上記の 例では、セグメントに対するアクセスを最小にするために、厳格に分離することが必要なことがわかります。

## 拡張可能グループ タグ

同じ仮想ネットワーク内のデバイス間で通信を許可し、セキュリティ ポリシー制御を行う必要はあるが、ネットワークレイヤで 分離する必要はないその他のアプリケーションやビジネスでは、SGT を使用することで効果的なセグメンテーション戦略を実 行できます。仮想ネットワークを単独で使用せず、SGT を使用する主な利点の 1 つは、SD-Access 内の仮想ネットワーク内を 含め、ネットワークのマイクロセグメンテーションが可能になることです。その場合はたとえば、同じスイッチに接続されたデバ イスについても、SGT が同じか異なっているかに応じてデバイス間の通信を制限するポリシーとコントラクトを作成できます。 この機能により、コントラクトまたは SGACL、あるいはポリシー内のレイヤ 4 アクセス制御エントリに基づいて、拡張可能グ ループ間だけでなく同じグループのメンバー間でも、マルウェアの水平方向の拡散が制限され、攻撃対象領域が限定されます。

$$
\text{Cisco Validated Design} \hspace{2.5cm} 18\text{ }\mathfrak{S}-\mathfrak{S}
$$

セグメンテーションに SGT を使用する環境としては、たとえば大学が挙げられます。大学は、教職員、従業員、学生、プリンタ、さ らにキャンパス設備やセキュリティ機器など、さまざまなタイプのユーザとデバイスで構成されています。学生とキャンパス設 備やセキュリティ機器の間にもセグメンテーションが必要になりますが、拡張可能グループで分離することで対応できます。

もう 1 つは、企業が従業員、インターン、請負業者、ベンダー、人事、財務、経営幹部を SGT を使用してセグメント化する例が挙 げられます。従業員の一般的なグループを SGT によって簡単に識別し、企業の会計データや従業員データから分離できます。

企業の合併買収の際に、新しい従業員が参加したり、事業の部分的な再編成に伴う従業員の異動があったりした場合にも、拡 張可能グループを利用すれば容易に対応が可能です。さらに、対象の従業員を対象外の従業員から分離しながら、必要なアプ リケーションとリソースへのアクセスを許可するポリシーを作成することで、機密情報へのアクセスを制限するために必要なポ リシーベースの制御が可能になります。

これらの例からわかるように、仮想ネットワークを使用してネットワークを分離する必要がないことがあります。これらすべての 例で、拡張可能グループに基づいたグループベースのポリシーによるセキュリティ制御で、セグメンテーション要件に十分に 対応することができます。前述のように、実際には仮想ネットワークまたはレガシー VRF 内で拡張可能グループを利用するだ けで、同じ仮想ネットワークまたは拡張可能グループのメンバー間での水平方向の攻撃対象領域を最小限にすることができま す。

仮想ネットワークの作成に関する、SD-Access ファブリックにおけるセグメンテーション戦略と、仮想ネットワークに割り当てる 拡張可能グループを評価する場合、1 つの拡張可能グループを複数の仮想ネットワークに割り当てることも、すべての拡張可能 グループを 1 つの仮想ネットワークに割り当てることもできます。これは、セグメンテーション戦略に応じて現在何を導入して いるかによって決まります。

SD-Access 仮想ネットワーク内で拡張可能グループを使用する場合は、考慮すべき要因がいくつかあります。

- 送信元/宛先ペア(ポリシー マトリックスにおける x:y 軸の交わったセル)に多数のレイヤ 4 ベースのアクセス制御エント リを適用するポリシーは、標準ではなく例外とすべきです。
- 現在、SD-Access ファブリックの仮想ネットワーク内にはファイアウォールを導入できないため、SGT 間のステートフル パケット インスペクションは実行できません。SGT ベースのポリシーと、関連するコントラクトを使用します。
- 独自の SGT を必要とする基準と、サポートする SGT の合計数を慎重に検討して定義する必要があります。

ポリシーとコントラクト、またはそれらで構成される SGACL は、スイッチ TCAM を消費することを理解しておく必要がありま す。多数のアクセス制御エントリが設定されたコントラクトまたは SGACL を使用すると、TCAM が枯渇し、その後新しいポリ シーのプログラミングができなくなる可能性があります。ポリシーは、可能な限りシンプルなものにすべきです。また、グループ ベースのポリシーでは、ファイアウォールと同等のステートフル パケット インスペクション機能や詳細なロギング機能を実現で きないことも理解しておく必要もあります。

とは言え、ほとんどの場合、拡張可能グループによるセグメンテーションによって、同じ仮想ネットワーク内のユーザとデバイス 間で優れたセキュリティ制御を実現できるこも事実です。これまでに多くの組織と政府機関が、セグメンテーション戦略に対応 する単独のテクノロジー、または主要なテクノロジーとして Cisco TrustSec を導入しています。

実際多くの監査担当者は、POS マシンやカード リーダーのための効果的なセキュリティ制御として、PCI デバイス専用の SGT を使用することの効果を認識しています。それにより、拡張ネットワークにおける監査範囲が限定されます。これも、セキュアな セグメンテーション戦略策定に対する、仮想ネットワークまたは SGT というアプローチの利点を示しています。

$$
19 \triangleleft -\tilde{z}
$$

### **読者へのヒント**

POS マシンやカード リーダーのセキュリティ制御として SGT の使用が認められるかどうかは、PCI の監 査担当者の判断によりますが、これまでの監査では、SGT の使用は、セキュリティ制御の証拠として認めら れていますPCI 監査に備える組織は、監査担当者と事前に話し合っておく必要があります。事例について は、[https://www.cisco.com/c/dam/en/us/solutions/collateral/enterprise-networks/trustsec/trustsec\\_pci\\_](https://www.cisco.com/c/dam/en/us/solutions/collateral/enterprise-networks/trustsec/trustsec_pci_validation.pdf) [validation.pdf](https://www.cisco.com/c/dam/en/us/solutions/collateral/enterprise-networks/trustsec/trustsec_pci_validation.pdf) [英語] を参照してください。

拡張可能グループを使用せずに SD-Access ファブリックで仮想ネットワークを展開することは可能ですが、拡張可能グループ が存在する仮想ネットワークが少なくとも 1 つ存在する必要があります。デフォルトでは、これが DEFAULT\_VN です。

仮想ネットワーク内に拡張可能グループを導入する場合、グループベース ポリシーの作成に SGT を使用することは、SD-Access ファブリックとボーダーに限定されます。トラフィックがボーダー ノードで仮想ネットワークから送信される場合には、 プラットフォームに応じて、ボーダー、またはボーダー ノードに隣接するデバイスで、外部の宛先にグループベースのポリシー を適用できます。SGT と Cisco TrustSec をネットワーク内の他の場所でも使用する場合は、外部の非ファブリック ネットワー クにタグ情報を伝播させるために、Cisco TrustSec インライン タギングと SXP のいずれか、または両方が必要になります。

SD-Access 中継サイトを使用して構成された SD-Access 分散キャンパスを導入する場合は、Cisco TrustSec インライン タギングや SXP を使用せずに、シームレスに SGT を送信できます。これは SGT が、各ファブリックのボーダー ノード間で VXLAN ヘッダーに挿入されて送信されるためです。

### **読者へのヒント**

SD-Access 分散キャンパス導入の詳細については、SD-Access e-book([https://www.cisco.com/c/dam/](https://www.cisco.com/c/dam/en/us/products/se/2018/1/Collateral/nb-06-software-defined-access-ebook-en.pdf) [en/us/products/se/2018/1/Collateral/nb-06-software-defined-access-ebook-en.pdf](https://www.cisco.com/c/dam/en/us/products/se/2018/1/Collateral/nb-06-software-defined-access-ebook-en.pdf) [英語])を参照してく ださい。

SD-Access の移行の詳細については、『SD-Access Migration Guide(SD-Access 移行ガイド)』 ([https://www.cisco.com/c/en/us/solutions/collateral/enterprise-networks/software-defined-access/](https://www.cisco.com/c/en/us/solutions/collateral/enterprise-networks/software-defined-access/guide-c07-739524.html) [guide-c07-739524.html](https://www.cisco.com/c/en/us/solutions/collateral/enterprise-networks/software-defined-access/guide-c07-739524.html) [英語])を参照してください。

もう 1 つ重要なことは、作成された仮想ネットワークの数と同様に、作成する拡張可能グループの数を評価することです。組織 内の主要な各部門に SGT を割り当てるのは正常なことですが、部門をさらに各種の役割まで分割すべきではありません。

たとえば大学の環境で、「教授」に対して SGT を定義するとします。次に、数学、物理学、生物学、言語などの部門に分割すること を考えます。ここで考えるべきことは、教授について、固有のポリシーが適用される複数の SGT を部門ごとに本当に作成する必 要があるのか、それとも、すべての部門が、サーバや各種のデータに同じようにアクセスできる 1 つの SGT を共有すればよい のか、ということです。

拡張可能グループを定義する最良のアプローチは、すべてのロール、機能、デバイス タイプなどについて、事前にそれぞれグ ループを作成しないことです。グループを作成してしまうと、膨大なポリシー作成が必要になるだけでなく、スイッチやルータの SGACL ストレージ用に、さらに多くの TCAM やメモリリソースが必要になります。ほとんどの場合、膨大なグループ定義とポ リシー作成によって、セグメンテーション プロジェクトは停滞します。関係者すべてが、各ポリシー固有の利点を意識し始め、決 定できなくなるからです。これは「分析まひ」と呼ばれます。さらに、グループとポリシーについて早い段階で合意ができても、ポ リシーを適用すれば、見落としに対応するための変更は避けられません。それによってサービス妨害の可能性や、ポリシー変更 による影響も発生します。

VN 戦略を評価する場合と同様に、まずはゆっくりと小規模で開始すべきです。特定のアプリケーションやデータへのアクセス 制限によって、ただちに具体的な利点が得られるグループを特定します。初回のポリシーの効果が判定されれば、必要に応じて ポリシーを簡単に変更し、また、グループ定義の追加が必要であるかどうかを判断できます。

# <span id="page-22-0"></span>使用例

以下の使用例は、仮想ネットワークと拡張可能グループを使用して SD-Access ファブリック内でセグメンテーションを導入す る例を示しています。前述のように、仮想ネットワークは、ネットワーク セグメンテーションの第 1 レイヤ、またはマクロ レベル として、1 つの仮想ネットワークのトラフィックを他のトラフィックから完全に分離します。次に拡張可能グループを使用して、セ グメンテーションの第 2 レイヤまたはマイクロ レベルを、仮想ネットワーク内のトラフィックに適用できます。仮想ネットワーク 内で拡張可能グループを使用するかどうかは任意ですが、異なる拡張可能グループ内のエンドポイント間でトラフィックを制限 でき、さらに Cisco TrustSec のグループベース ポリシーを使用して、同じグループのメンバー間の通信も制限できるため、セ キュリティはさらに向上します。

### **注意**

以下に示すのは例にすぎません。各シナリオのネットワーク セグメンテーションに関する検証済みのアプ ローチを示すものではありません。どの組織にも、セグメンテーションの導入について独自の要件および目 標があります。これらの使用例は検討材料として捉えてください。

# 大学

大学のキャンパスは、セキュリティの実施が特に困難な環境であるかもしれません。多数の個人用デバイスがキャンパスに持 ち込まれ、寮ではストリーミングやゲーム アプリケーションが使用され、侵害されたインターネット サイトに学生がアクセスす ることもあれば、学生が意図的にマルウェアを実行する可能性さえあるため、大学の環境のセキュリティ保護は非常にむずかし くなります。

大学にセグメンテーションを導入することで、トラフィックの分離が可能になり、セキュリティの新たなレイヤが追加されます。寮 とキャンパス内の教室、講堂、研究室などにそれぞれ仮想ネットワークを導入することで、管理者は各環境を分離できます。その 上で、各仮想ネットワーク内の拡張可能グループによるマイクロセグメンテーションを行えば、Cisco TrustSec ポリシーを適用 して、各仮想ネットワーク内のグループ間の通信をさらに制限できるようになります。

図 10 に、ある大学のキャンパスに SD-Access を導入してセグメンテーションを行った例を示します。

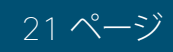

<span id="page-23-0"></span>**図 10.** 高等教育機関でのセグメンテーション

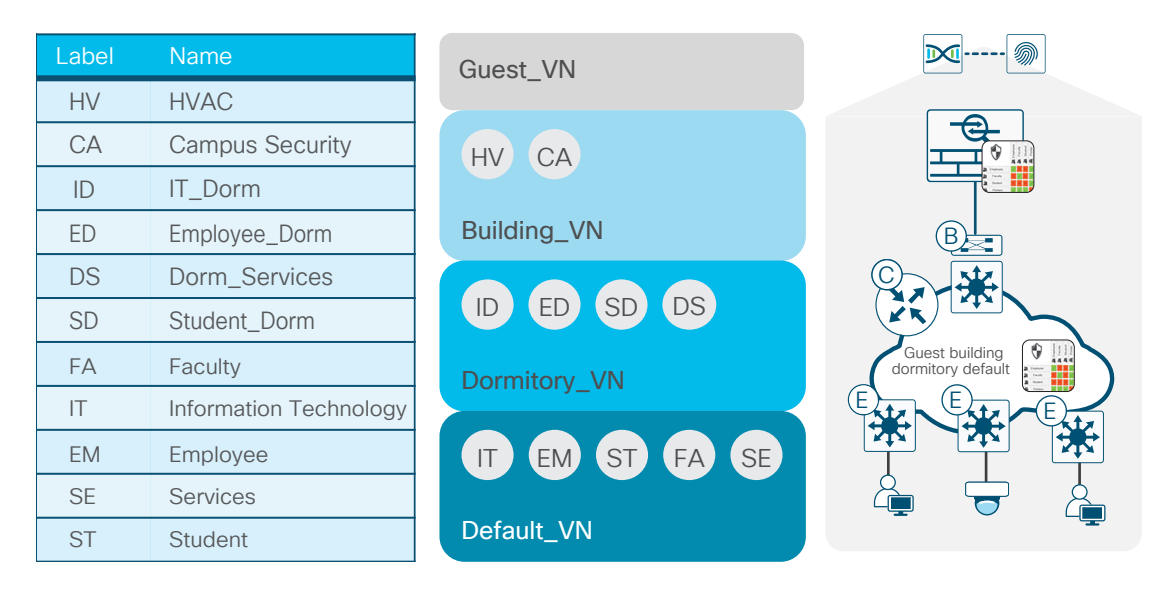

大学の例では、4 つの仮想ネットワークが導入されています。この例では、キャンパス環境内のほとんどの拡張可能グループに ついて Default\_VN を使用しています。ここでは、学生(ST; Students)、教職員(FA; Faculty)、管理スタッフ(EM; Employee)用 にそれぞれ拡張可能グループが設定されています。さらに、IT スタッフ用の IT グループと、デジタル サイネージ、スマート ボー ド、プリンタなどに使用するサービス(SE; Services)グループがあります。

Dormitory VN は、寮で使用される仮想ネットワークです。この VN では、使用されている一部の拡張可能グループが、名前は異 なりますが、Default VN のグループと重複していることがわかります。これは、1.3 で VN-Agnostic SGT が利用可能になったと きに更新する必要があります。詳細についてはこのドキュメントの対象外ですが、デバイスの認可中に、エンドポイントが接続 されるネットワーク デバイスの場所をポリシーで使用して、一意の拡張可能グループを割り当てることができます。したがって、 ネットワーク デバイスが寮にあり、学生が SD SGT に関連付けられていても、他の場所で認証された場合には、ST SGT が割り 当てられます。

最後に、Guest VN と Building VN があります。Building VN は、標準の建物の制御と、ビデオおよびエントランスのセキュリティ に使用されます。

この例で使用されている仮想ネットワークが導入された大学の環境では、仮想ネットワーク間のトラフィックを完全に許可しな いことが可能です。その場合、図内のファイアウォールは、外部の非ファブリック ネットワークとの間で必要な相互接続だけを許 可します。ただし必要に応じて、仮想ネットワーク間にグループベース ポリシーを適用する SGFW としても機能できます。

この例のファイアウォールは、Cisco ISE とのピアリングによって、認可されたユーザ用に SXP または pxGrid 経由でマッピン グ情報を受信し、グループベースのポリシー、またはネットワーク内の他の場所での伝播に使用できます。

## 製造業

製造業では、社内とプラントの両方のセキュリティが重視されています。産業スパイと知的財産喪失の脅威がある一方で、サイ バー攻撃は製造工程の妨害に注力しています。製造業はサイバー攻撃の対象として、年間の上位 3 つの業界に入っています。 2017 年シスコ セキュリティ機能ベンチマーク調査では、「製造業の 28 % の企業で、昨年 1 年間に 1 回以上の攻撃によって 損失が発生している」と報告されています。

#### 使用例

ISA99(International Society of Automation)規格委員会は、産業界の自動化および制御システムに関する新たなセキュリティ 規格の策定に、継続的に取り組んでいます。この規格では、ソフトウェアやモニタリング システムのセキュリティだけでなく、製 造工程や制御のセキュリティも対象とされています。

使用される通信プロトコルと、重要なプロセスへのアクセスのあらゆる側面にセキュリティを組み込むことで製造業を変革する 取り組みに加え、ネットワーク セグメンテーションによってセキュリティレイヤを追加し、さまざまなシステムへのアクセスを制 御するポリシーを適用できるようになります。

図 11 に、製造業のネットワークに導入できるセグメンテーション戦略を示します。ここでは、3 つのファブリックがファイア ウォールで接続されています。SD-Access ファブリックの 2 つには、それぞれ Enterprise/Building と Factory/Building の 2 つ の仮想ネットワークが含まれています。この図では 1 つの例だけを示していますが、実際には、4 つすべての仮想ネットワーク を定義し、それぞれをファイアウォールで接続する、1 つのファブリックを実装することが可能です。各仮想ネットワークには、仮 想ネットワーク内でのマイクロセグメンテーションを実現する、複数の拡張可能グループがあります。

このセグメンテーション戦略では、Building、Enterprise、IDMZ、Factory の 4 つの仮想ネットワークが確立され、図に示すファイ アウォールを通じてのみ相互接続が可能です。このファイアウォールには、4 つすべての仮想ネットワークから拡張可能グルー プ情報が送信されます。SGT をポリシー作成に使用することで、仮想ネットワーク間のアクセスを必要最小限に制限することが できます。

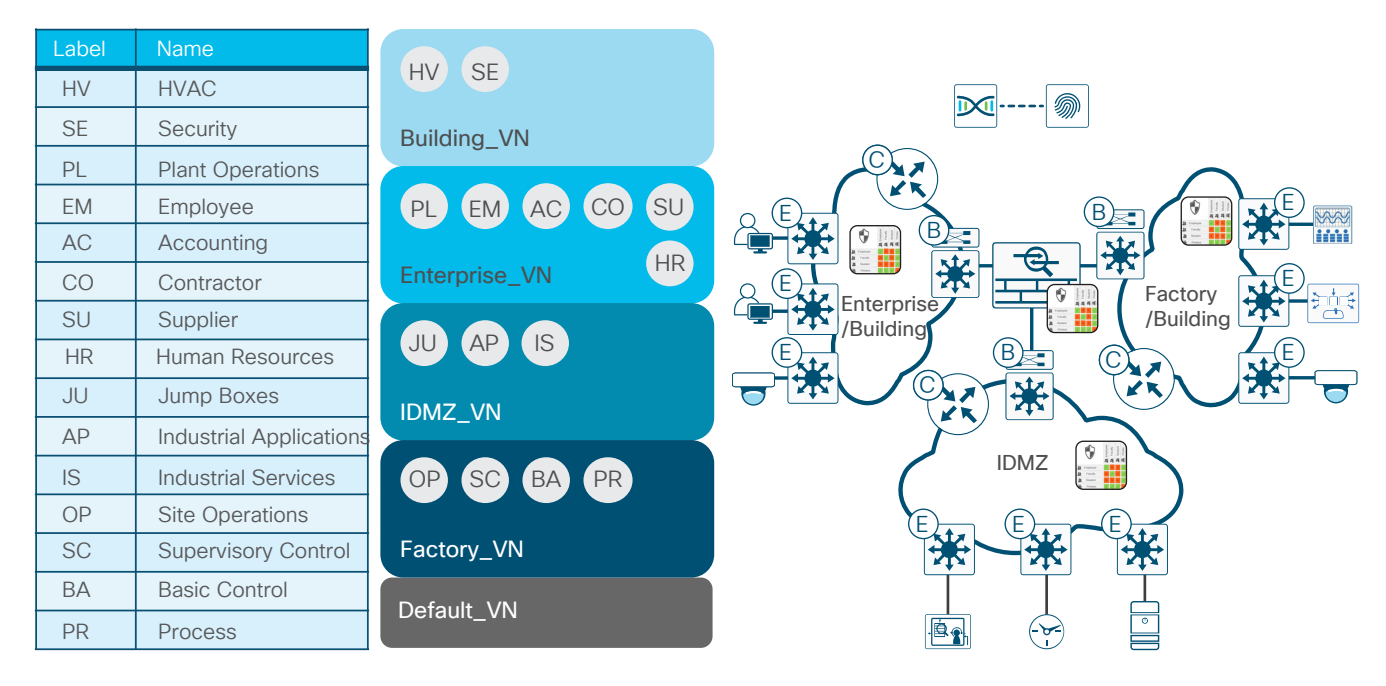

### **図 11.** 製造業でのセグメンテーション

Enterprise VN には、さまざまなタイプのユーザについて定義された拡張可能グループがあります。各グループは、データセン ターまたはその他の場所(図では示されていない)にあるリソースだけにアクセスでき、他の拡張可能グループ内のユーザやデ バイスにはほとんど、または、まったくアクセスできません。仮想ネットワーク内では、グループ間で許容される通信を特定する か、すべてのアクセスを単純に拒否するポリシーを確立できます。

Building VN は文字どおり建物用であり、建物のすべての制御機能が含まれています。この例では、入口でのカード認証やロッ ク メカニズムなどの物理的なセキュリティ、ビデオ監視、HVAC、さらに建物の照明やデジタル サイネージが設定されています。 Building VN に対して唯一許可されるアクセスは、管理者または請負業者によるシステムに対するメンテナンス アクセスです。

$$
23 \triangle^{-\tilde{y}}
$$

#### 使用例

<span id="page-25-0"></span>Factory VN は工場の作業現場用であり、最高度のセキュリティ要件が適用されるセグメントです。Factory VN では、拡張可能 グループ間のポリシー制御強化のために、マイクロセグメンテーションを行います。ここで定義されているグループは、一般的 に監視制御に使用されます。各種のプロセスまたは作業セル間の製造プロセスをモニタおよび自動化するために使用され、 他の SGT は数値制御、コンベア システム、ロボットなどで使用されます。通常、運用スタッフは、ファイアウォールの背後にある IDMZ を通じてのみ Factory VN にアクセスできます。ユーザはほとんどの場合、IDMZ にある VDI サーバ経由でのみアクセス が可能です。

最後に、IDMZ は製造現場とのすべての通信を制限します。工場の従業員または Enterprise VN の従業員が Factory VN 内の リソースにアクセスする必要がある場合、IDMZ 内の VDI ジャンプ ボックスを通じてのみ可能です。工場の運用で必要とされる Network Time Protocol や Active Directory などのサービスは、Factory VN 専用として使用され、それらも IDMZ に配置され ます。製造アプリケーションは IDMZ に配置され、Factory VN エンドポイントからアクセスされます。

## 医療

医療業界に対する攻撃は毎年増え続けており、ランサムウェアやマルウェアによる犯罪的な攻撃が、最も一般的な攻撃ベクト ルになっています。これまで医療業界では、セキュリティ制御を導入して環境を保護することが遅れていました。患者情報、財務 データ、クレジット カード データ、研究データなど、ターゲットとして価値の高いデータが多くあることから、医療業界が悪意の ある攻撃のターゲットになるケースが増えているのも当然です。

ネットワーク セグメンテーションは、重要なシステムや患者データへのアクセスを統制する明確に定義されたポリシーを適用 してセキュリティ制御を強化する手段として、多数の医療機関で導入されています。ネットワーク セグメンテーションによって、 医療機関では多様なシステムまたは機能を小規模な環境またはセグメントに分割し、セグメント間とセグメント内のアクセス を制限できます。

しかし VRF、さらには MPLS を導入している医療機関がある一方で、ほとんどの病院や医療機関のキャンパスでは、個別臨床 ネットワークを構築して、ファイアウォールによって管理環境と病棟を分離しているだけです。通常、実際に運用されているセ グメンテーションはこれだけです。これは、病院または大規模なキャンパスのデータセンターのサーバ ファームの外部になり ます。

図 12 は、2 つの別のファブリックを示しています。1 つは管理機能用、もう 1 つは臨床環境用です。ここでは、各環境で 2 つの 別のネットワークが維持される、確立された手法がとられています。現実的には、仮想ネットワークと SGT によってセグメント化 された 1 つのファブリックでは不十分だという理由はありません。

ここに示す 2 つのファブリックでは、Admin 仮想ネットワークまたは Clinical 仮想ネットワーク内のデバイスと通信のセグメン ト化に、それぞれ仮想ネットワークが定義され、他のセグメント(仮想ネットワーク)がビル管理、ゲスト サービス、さらに PCI 用 に確保されています。図 12 に示すように、Building、Guest、および PCI VN は、いずれの環境でも利用可能であるため、両方の ファブリックにまたがっています。

Admin と Clinical の 2 つのファブリック/環境はファイアウォールによって接続され、そのファイアウォールがファブリック間の アクセスを制限しながら、各ファブリック内の 4 つの仮想ネットワークを相互接続しています。一般的ではありませんが、場合 によっては仮想ネットワーク間の通信が必要になることもあります。そのような状況では、ユーザのデバイス上に存在するマル ウェアが別の仮想ネットワークに移動しないように、ユーザが仮想ネットワーク専用の VDI を使用する必要が生ずる場合があり ます。

**図 12.** 医療機関でのセグメンテーション

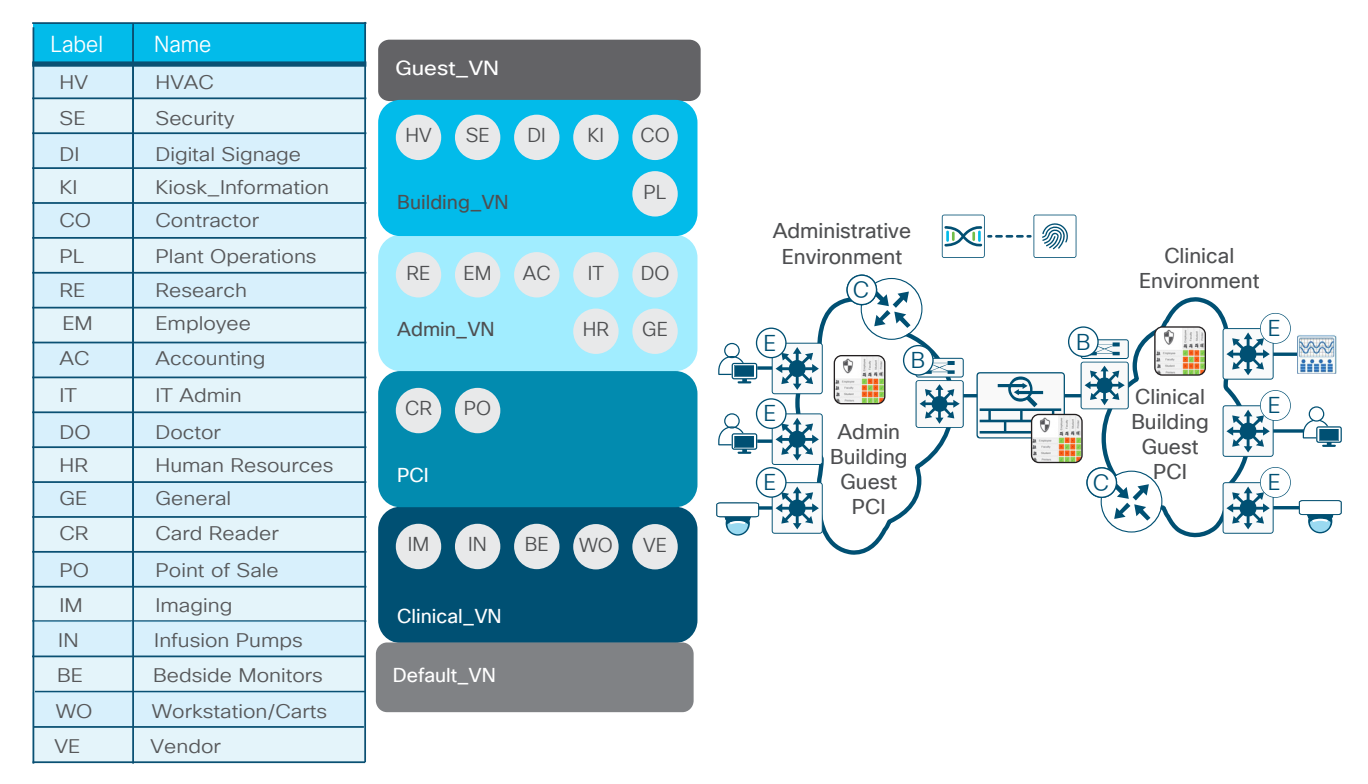

この例では、各仮想ネットワーク内の拡張可能グループによって、Cisco TrustSec ポリシーによるマイクロセグメンテーション が実現し、同じグループ内のメンバー間の通信に加え、拡張可能グループ間の通信が制限されます。そのため仮想ネットワーク 内の攻撃対象領域が大幅に限定され、ユーザ間でマルウェアが水平方向に拡散する危険が最小限になります。

図 12 で導入されているセグメンテーション戦略で、Clinical 仮想ネットワークは、非常に厳格なセキュリティ制御を必要とする セグメントになっています。臨床環境は、実際の病棟と、モニタリング、イメージング、患者ケア システム/デバイスで構成されて います。この仮想ネットワークに対する侵害は人命に関わるため、デバイスからこの仮想ネットワークにアクセスすることは、最 も制限すべきです。ここに示すように、VE SGT は、さまざまなイメージング、モニタリング、患者ケア システムの修復または調整 のためにオンサイトに来るベンダー専用として利用されてきました。

ここでは、医療情報(PHI; Patient Health Information)システムと電子カルテ(EHR)システムは示されていません。通常これらの システムは、データセンター内のセキュアなエンクレーブや、場合によってはクラウド内に置かれています。これらのシステムに は多くの場合、Clinical VN (WO SGT) または Admin VN (DO SGT) からアクセスします。

Admin VN は、医療環境における臨床以外の作業用に確保されています。この環境は、医療システムの管理スタッフと IT スタッ フ、さらに医師や研究者が使用します。この仮想ネットワークには、各種医療現場における実際のオフィスが含まれる場合もあ ります。

PCI VN は多くの場合、医療環境の中で、医療以外の専門家によって管理されています。現実には、PCI 環境は両方の環境に わたって展開され、ギフト ショップ、売店、カフェテリア、さらには部門の受付や患者の自己負担金の受領などもサポートして います。

Building VN では、施設またはキャンパス全体の建物、セキュリティ、情報システムを完全に分離できます。病室や待合室の患者 やゲスト向けの情報キオスク、デジタル サイネージ、ビデオ ストリーミングも、Building VN に配置できます。

最後に、Guest VN はすべての患者とビジターによるインターネット アクセス用に用意されています。

# <span id="page-27-0"></span>PCI および小売

PCI 監査を受けたことがあればわかることですが、ネットワーク図の作成、カード所有者のデータ(保管中および転送中を含む) を保護する制御の証拠の提示、範囲の明確化、レポートやログのサンプルの提示には、大量の情報と時間が必要になります。 カード所有者データは、ステートフル検査と脅威検出が可能なファイアウォールの背後に保存されますが、ネットワーク全体に 配置された、POS マシンやカード リーダーなどその他のコンポーネントも対象になります。

データセンターに存在するカード所有者データ環境(CDE)を保護する場合、Cisco ACI や Cisco TrustSec を使用したテナン トやエンドポイントグループなどのセグメンテーション戦略に加えて、NGFW を使用することで、セキュリティ制御を特定して 導入することが容易になります。

ブランチ環境、さらにはキャンパス環境では制御が困難になり、POS マシンやカード リーダーが接続されたネットワークに対 する PCI 監査の範囲が大幅に拡大する可能性があります。これは、セグメント化されていない場合、同じネットワークに接続さ れているものは、有線でもワイヤレスでも、POS マシンと合わせてすべて PCI 監査の対象になるためです。

小売、金融、医療などの分野の組織では、仮想ネットワークと VRF、また拡張可能グループに基づくセグメンテーション戦略を導 入し、PCI 監査の範囲を限定することで、負担が軽減される可能性があります。他のすべてから分離された仮想ネットワークを 使用することで、対象範囲を限定できるだけでなく、ファイアウォールを使用してアクセスを制限しながら、詳細なロギング機能 によって、セキュアなアクセスにも対応できます。

# 電力

北米では、North American Electric Reliability Corporation(NERC)が規制機関として、Critical Infrastructure Protection(CIP) 規格の導入によって電力システムの信頼性とセキュリティを確保しています。欧州では European Union Agency for Network and Information Security(ENISA)が、Smart Grid Architecture Model(SGAM)を利用して同様の役割を果たしています。基本 的な要件の 1 つは、発電、送電、社内業務を相互に分離するネットワーク境界を明確に定義することです。これらのネットワーク 間のアクセスは、ファイアウォールによって制御されます。この環境では、完全な分離が必要であり、ネットワーク間ではセキュア なアクセスだけを限定的に許可するために、仮想ネットワークの使用がほとんど既定事項になっています。

図 13 は、電力会社でネットワーク セグメンテーションを使用した例を、大幅にシンプルにして示しています。この例では DEFAULT\_VN に加えて、3 つの仮想ネットワークが定義されています。DEFAULT 仮想ネットワークは、従業員、請負業者、社内 の全体の HVAC やセキュリティシステムを含む全設備について使用されます。Power Generation VN は発電所専用で、Power Transmission VN は変電所の装置および制御/現場作業スタッフで構成されています。最後に、Guest VN は社内設備用に定義 されています。これら 3 つの仮想ネットワークでは、ファイアウォールによってアクセスを制限することで必要な分離を実現し、 法規制遵守の要件に対応しています。

**図 13.** 電力分野におけるセグメンテーション

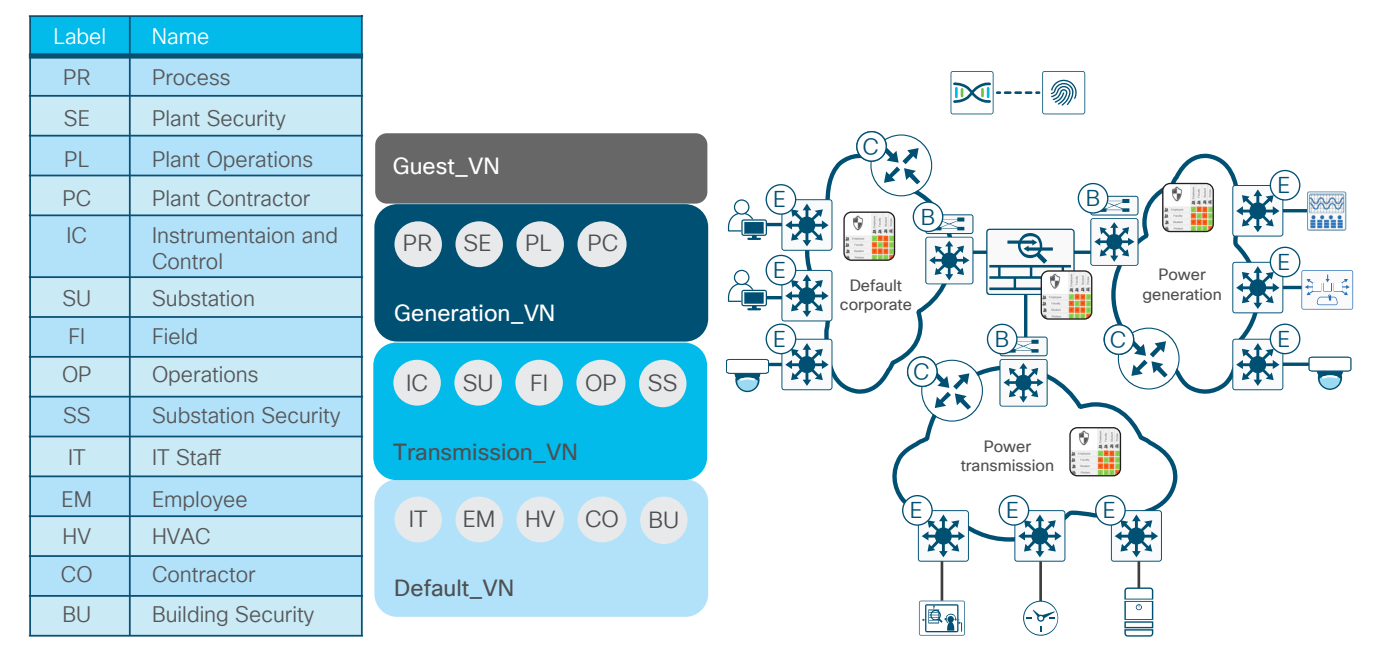

個々の仮想ネットワーク内では、ネットワークでさらにマイクロセグメンテーションを実施し、仮想ネットワーク内の拡張可能 グループ間のアクセスを制限する必要があります。Transmission VN がその例です。この仮想ネットワークでは、電力線の装置 および制御(IC)、変電所の装置および制御(SU)、変電所のキー エントリと IP 監視のためのセキュリティシステム(SS)、変電 所および電力線メンテナンスのためのフィールド エンジニアリングおよび架線作業員(FI)、システム全体の運用および制御ス タッフ(OP)について、それぞれ拡張可能グループが定義されています。マイクロセグメンテーションは、送電網の監視と制御が 必要な場合のアクセスに対する制限を軽減しながら、装置および制御エンドポイントとフィールド リソース間のアクセスを制限 するために必要になります。

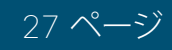

### <span id="page-29-0"></span>**読者へのヒント**

このセクションは、VLAN や VRF、さらには Cisco TrustSec® を含む、ネットワーク セグメンテーションにあ まり詳しくない読者を対象としています。これらの概念に精通している場合は、次のセクションに進んで、現 在のネットワーク セグメンテーションに関する説明をお読みください。

ネットワーク セグメンテーションは新しい概念ではありませんが、この 20 年ほどの間に大幅な進化を遂げました。当初ネット ワーク セグメンテーションは、仮想 LAN(VLAN)を使用して、1 つの「フラットな」ネットワーク/ブロードキャストドメインを小 さなセグメントに分割するプロセスとして定義されていました。当初の目的は、デバイスが処理する必要があるブロードキャス ト数を最小にすることで、ネットワーク自体だけでなく、エンドポイントを含めた全体的なパフォーマンスを向上させることで した。

しかしその後、セキュリティ上の理由から VLAN を使用したネットワーク セグメンテーションが導入されました。また、アクセス コントロール リスト(ACL)を使用してセグメント間の通信を制限し、ビジネス関連のポリシーを適用するためにも使用されま した。当初 VLAN は、1 つのセグメント(VLAN)とそのデバイスを分離するだけの、非常に基本的な手段でしかありませんでし た。その後プライベート VLAN によって、VLAN 内の通信をさらに制限するマイクロセグメンテーションが可能になりました。

最終的に、場所にかかわらず全社的にネットワーク セグメントを拡張する必要性から、Virtual Routing and Forwarding(VRF; 仮想ルーティングおよびフォワーディング)インスタンスの概念が導入され、ネットワーク セグメント間のレイヤ 3 分離が実現 しました。各 VRF が独自のルーティング テーブルを保持し、仮想ネットワークを作成することで分離されます。1 つの VRF に含 まれるルートが別の VRF には含まれておらず、相互の通信が制限されるためです。

シスコは 10 年をかけて、Cisco TrustSec® という新しいテクノロジーを開発しました。それによって、「ネットワーク セグメン テーション」の意味が再定義されることになりました。Cisco TrustSec では、セグメンテーションは、IP アドレッシングやルー ティングを使用した VLAN や VRF に基づいて実現されるものではなくなっています。IP アドレッシングに関わりなく、ロール ベースまたはグループベースのメンバーシップを使用してポリシーを作成することで、ネットワークをセグメント化します。

# VLAN およびプライベート VLAN

初期のネットワーキングでは、「ネットワーク セグメンテーション」という用語は、大規模でフラットな Open Systems Interconnection(OSI)レイヤ 2 ネットワークまたはブロードキャストドメインを、小規模なネットワーク セグメントまたは OSI レイヤ 3 サブネットに分割するプロセスを示すために使われていました。それによって、接続されたエンドポイントからのブ ロードキャストの範囲がサブネット内に限定されるため、エンドポイントが分離され、ネットワークの全体的なパフォーマンス が向上していました。こうした個々のレイヤ 2 セグメントの概念が最終的に IEEE 802.1Q 規格に組み込まれ、セグメントが VLAN と呼ばれるようになりました。

VLAN によって、1 つのセグメントまたは VLAN 内のデバイストラフィックが別のトラフィックから分離されます。VLAN 間の通 信はすべて、レイヤ 3 インターフェイスを通じてルーティングされる必要があるためです。このレイヤ 3 インターフェイスでは、 ACL を適用することで、TCP または User Datagram Protocol(UDP)ポート番号によって特定された IP アドレスまたはアプリ ケーションに基づいて、転送するトラフィックとドロップするトラフィックを制御できます。現在ではルータ ACL、または RACL と 呼ばれる ACL は当初、レイヤ 3 の境界でのみ適用が可能でした。しかしスイッチング製品が進化するとともに、VLAN ACL ま たは VACL と呼ばれる ACL を VLAN に適用し、最終的に PACL と呼ばれるポート ACL を物理インターフェイスに適用でき るようになりました。現在の基準から見れば初歩的なものですが、これは VLAN 内または VLAN 間でデバイス間の接続を保護 する効果的な手段になりました。またこの戦略は、現在も多くの組織で、ファイアウォールによって補完されながら使用されてい ます。

<span id="page-30-0"></span>またプライベート VLAN の導入によって VLAN が強化され、さらに細かいセグメンテーションが可能になりました。プライベー ト VLAN は、プロミスキャス(P)ポートを使用したプライマリ VLAN、分離(I)ポートを使用した分離 VLAN、コミュニティ(C) ポートを使用したコミュニティ VLAN の、3 つのタイプの VLAN で構成されています。プライマリ VLAN の(P)ポートは、スイッ チ仮想インターフェイス(SVI)、またはルータが接続されたポートに関連付けられています。分離 VLAN に割り当てられたポー ト(I)は、アップストリームでプロミスキャス(P)ポートとのみ通信でき、コミュニティ VLAN に割り当てられたポート(C)は、相 互に、または(P)ポートと通信できます。それによって、分離ポート間、分離ポートとコミュニティ VLAN 間、またはコミュニティ VLAN 間のセグメンテーションが実現します。分離ポートとコミュニティ ポート間の通信は、ACL を使用してポリシーを適用で きる、(P)ポートを通じて行う必要があります。

### **読者へのヒント**

プライベート VLAN の詳細については、スイッチングに関するシスコのドキュメント、または [https://](https://learningnetwork.cisco.com/docs/DOC-16110) [learningnetwork.cisco.com/docs/DOC-16110](https://learningnetwork.cisco.com/docs/DOC-16110) [英語] などのシスコ ラーニングのドキュメントを参照してく ださい。

ネットワークで VLAN とプライベート VLAN のどちらを使用しているかにかかわらず、それらはブロードキャストドメインとと もにネットワーク全体に拡張されるため、スパニング ツリーを戦略的に設定し、ループしない安定したネットワークトポロジを 確保する必要があります。

# 仮想ルーティング/フォワーディング インスタンス

前述のように、VLAN はレイヤ 2 における最も基本的なパス分離手法です。しかし、強固なネットワーク設計を行うには、ブロー ドキャストドメインの範囲とスパニングツリー ループの可能性を最小限にするために、レイヤ 2 VLAN をレイヤ 3 仮想ネッ トワークまたは VPN に変換する方法が必要になります。このレイヤ 3 仮想ネットワークは、独自のコントロール プレーンをサ ポートし、データ転送用にアドレッシング構造とルーティング テーブルを備えるとともに、そのデバイス上またはネットワーク 内の他のレイヤ 3 VPN から完全に分離されていなければなりません。このタイプの機能を基本とするテクノロジーを、Virtual Routing and Forwarding(VRF; 仮想ルーティングおよびフォワーディング)と呼びます。図 14 では、VLAN と VRF のインスタン スの違いを示しています。

**図 14.** VRF と VLAN の比較

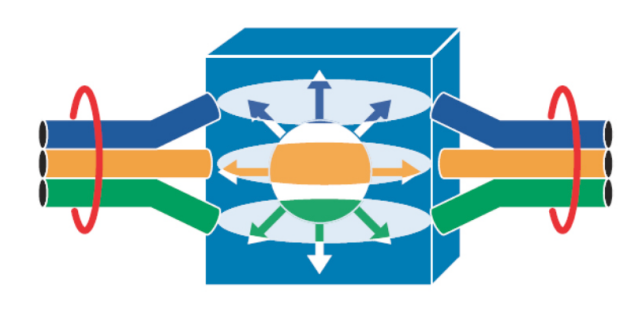

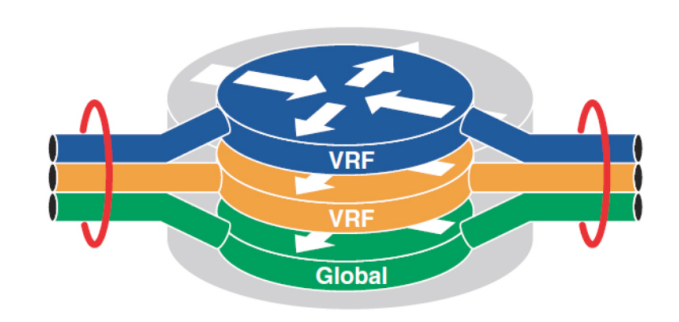

### VLAN—Virtual LAN VRF—Virtual Routing and Forwarding

VRF は、ネットワーク デバイス上で定義され、レイヤ 2、クライアント側 VLAN、レイヤ 3 の各ネットワーク間の境界として機能 します。それぞれの VRF インスタンスは、IP ルーティング テーブル、フォワーディング テーブル、そして、割り当てられた 1 つ 以上のインターフェイスで構成されます。Open Shortest Path First(OSPF)、Enhanced Interior Gateway Routing Protocol (EIGRP)、Border Gateway Protocol(BGP)、Routing Information Protocol(RIP)v2 などの一般的なルーティング プロトコル は、アドレス ファミリを使用して、各仮想ネットワークで固有のルーティング テーブルに登録するルートを学習してアドバタイ ズするために使用できます。このルーティング情報は、デバイス設定によってその VRF に割り当てられている論理的なインター フェイス(SVI)、あるいはインターフェイスとサブインターフェイスを通じて、さらに Cisco Express Forwarding テーブルに登録 されます。VRF はグローバル ルーティング テーブルの上位にあり、VRF に割り当てられていない IPv4 プレフィックスおよびイ ンターフェイスで構成されたネットワーク デバイス間で、必要なレイヤ 3 接続を提供します。

$$
29 \leftarrow \rightarrow
$$

セキュリティの観点から、ネットワークのセグメント化に使用される場合、仮想ネットワークまたは VRF が定義され、IP アドレス によってエンドポイントが関連付けられ、VRF に割り当てられて VRF 内でルーティング可能になります。VRF 間のトラフィック を分離するには、デフォルトでは共有されない VRF ごとに個別にルーティング テーブルを維持します。仮想ネットワーク間で ルートを「リーク」しながら、他の仮想ネットワークまたはグローバル テーブル内のリソースに対する特定のアクセスを許可する ことが可能です。「フュージョン」ルータまたはファイアウォールとも呼ばれるこれらのネットワーク デバイスでは、ACL を作成し て、ポリシー、および、VRF とグローバル ルーティング テーブル間の通信用にリークされるルートを定義できます。

ネットワーク デバイス上の VRF インスタンスは、分離されたオブジェクトとして、ネットワーク全体の他のデバイスにある、同じ VRF の別のインスタンスに拡張する必要があります。これにはいくつかの方法があります。多数のサイト間でエニーツーエニー 接続が必要な場合は、マルチプロトコル ラベル スイッチング(MPLS)が最良の方法になります。MPLS は、マルチプロトコル ルーティングと Label Distribution Protocol を組み合わせ、単一のルーティング プロセスを使用して、各 VRF 内のルートをアド バタイズすることで、エンドツーエンドの接続を実現します。ただし、ホップバイホップ、マルチホップ、またはハブアンドスポー クで十分な場合は、一般に VRF-Lite と呼ばれる、MPLS 機能のサブセットを使用できます。VRF-Lite では、802.1Q、Generic Routing Encapsulation(GRE)、またはマルチポイント GRE(mGRE)を使用して、多様なネットワーク デバイスにある VRF を接 続します。図 15 に、3 つすべての方法を示します。

## **図 15.** VRF パスの分離

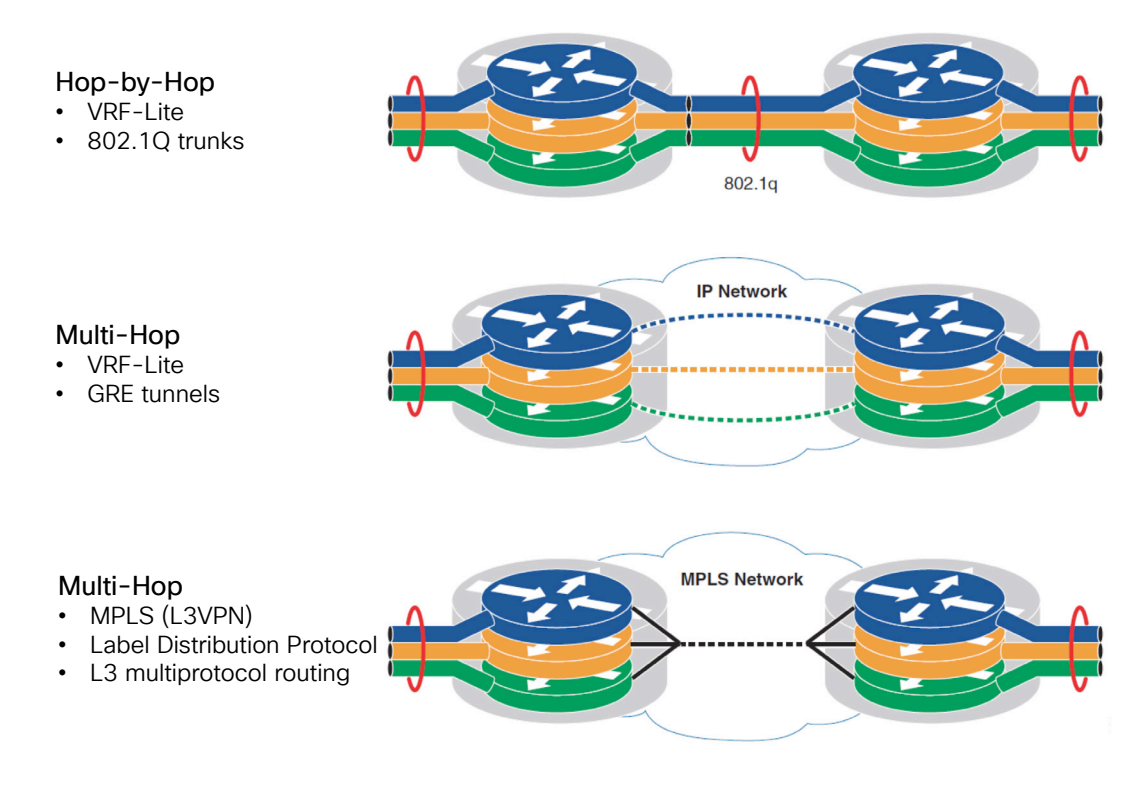

### **読者へのヒント**

MPLS の詳細については、[https://www.cisco.com/c/ja\\_jp/products/ios-nx-os-software/multiprotocol](https://www.cisco.com/c/ja_jp/products/ios-nx-os-software/multiprotocol-label-switching-mpls/index.html)[label-switching-mpls/index.html](https://www.cisco.com/c/ja_jp/products/ios-nx-os-software/multiprotocol-label-switching-mpls/index.html) を参照してください。

$$
30 \triangleleft -\tilde{z}
$$

# <span id="page-32-0"></span>Cisco TrustSec:ソフトウェアデファインド セグメンテーション

サービス プロバイダー以外の企業で VRF-Lite と MPLS が導入され、セキュリティ ポリシーを適用する方法としてネットワー クがセグメント化され始めた一方、シスコは、論理コンストラクトまたはソフトウェア定義型コンストラクトを使用した Cisco TrustSec を開発しました。VRF-Lite や MPLS とは異なり、Cisco TrustSec アーキテクチャでは、IP アドレッシングや固有の ルーティング インスタンスによる分離は行いません。VRF がなくても Cisco TrustSec を導入できます。TrustSec はトポロジに まったく依存しません。

Cisco TrustSec アーキテクチャの中核にあるのがセキュリティグループ タグ(SGT)です。SGT では、任意に定義された SGT によって示される非公開ユーザ グループに任意に割り当てることで、ホストの IP アドレスの抽象化が可能です。一般的にこれ らのグループは、Microsoft Active Directory または Lightweight Directory Access Protocol(LDAP)で作成されたグループと 連動します。ただし IoT の場合、通常これらのエンドポイントはそれらのデータベースとの相関関係がなく、目的またはデバイ スのタイプに基づいて独立して編成されます。

### **読者へのヒント**

SD-Access が登場する以前、SGT という略語はセキュリティグループ タグを意味していました。SD-Access が登場したことで、将来的に SGT が他の目的に使用される可能性があることから、SGT は現在、拡 張可能グループ タグを意味するようになっています。SD-Access より前に TrustSec に導入されていた、 QoS とポリシーベースのルーティングが例として挙げられます。

Cisco TrustSec の導入を集中管理する場合は、RADIUS ベースのアイデンティティ サービスと SGT ベースのポリシー作成用 に、Cisco Identity Services Engine(ISE)が必要になります。SGT は Cisco ISE で作成され、集中管理されます。SGT の割り当 ては、ネットワークに対して、802.1X、MAC Authentication Bypass(MAB)または WebAuth によって認証/認可した場合、ある いは Active Directory と Windows Management Instrumentation(WMI)を使用して認証/認可に成功した時点で行われます。 認可が完了すると、ISE はそのデバイスに関連付けられている SGT を、接続しているネットワーク デバイスに RADIUS 経由で 送信します。それにより、ネットワーク デバイスで、SGT に IP アドレスがマッピングされます。このマッピング情報は、デバイス の通信とポリシー適用に使用されます。Cisco Nexus® 7000 シリーズ スイッチを使用するレガシー データセンター内のサー バなど、動的な認証が適切でないか不可能であるデバイスの場合、SGT は、ポート、VLAN、サブネット、または個々の IP アドレ スについて、Cisco TrustSec 対応スイッチおよびルータで手動で定義することもできます。

### **読者へのヒント**

データセンターで TrustSec を使用する方法の詳細については、『[TrustSec Data Center Segmentation](https://www.cisco.com/c/dam/en/us/solutions/collateral/enterprise-networks/trustsec/trustsec-data-center-segmentation-guide.pdf)  [Guide](https://www.cisco.com/c/dam/en/us/solutions/collateral/enterprise-networks/trustsec/trustsec-data-center-segmentation-guide.pdf)(TrustSec データセンター セグメンテーション ガイド)』[英語] を参照してください。

SGT は、Scalable-Group Tag Exchange Protocol(SXP)という pxGrid 経由の TCP ベースのプロトコルによって、IP アドレスと SGT のマッピング情報としてアドバタイズされるか、図 16 に示すように、イーサネット フレームに挿入される Cisco Metadata (CMD)というシスコ独自のフィールド内で 16 ビット値として送信されます。これはインライン タギングと呼ばれます。

**図 16.** Cisco Metadata 内の SGT

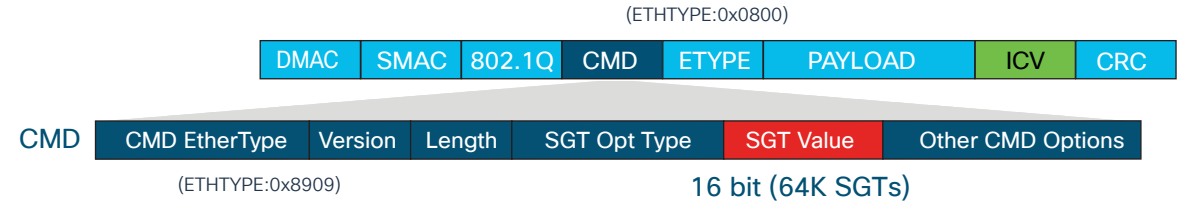

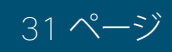

インライン タギングは、Cisco TrustSec 対応スイッチとライン カードにおいて、ホップバイホップ方式で実行されます。スイッ チが ISE からスタティック設定で IP-SGT マッピング情報を受け取るか、SXP 経由で学習したら、図に示す CMD をイーサネッ ト フレームに挿入し、Cisco TrustSec 対応インターフェイスを通じてエンドポイントのトラフィックに転送します。アップスト リームのスイッチに到達すると、CMD が抽出され、SGT が取得されます。この時点で、同じタグと合わせて宛先に転送される か、タグに基づいてポリシーが適用されます。

これらの SGT に基づき、ISE でグループベースのポリシーを作成し、動的に配布することで、サポートするルータおよびスイッ チで Security Group ACL(SGACL)を利用して、ポリシー適用に使用できます。図 17 に示すように、送信元と宛先に基づくマト リックスは、ISE でのポリシー作成に使用されます。さらに、Cisco 適応型セキュリティアプライアンス(ASA)または Firepower NGFW などの Security Group Firewall(SGFW)、さらにサービス統合型ルータ(ISR)または ASR ルータの Cisco IOS® Zone-Based Firewall(ZBFW)では、SGT に基づいてローカルで作成されたファイアウォール ルールを使用して、ポリシーを 決定できます。ルータおよびスイッチで設定された SGACL はステートレスであり、ファイアウォールを使用する場合にステート フル インスペクションは実行できません。

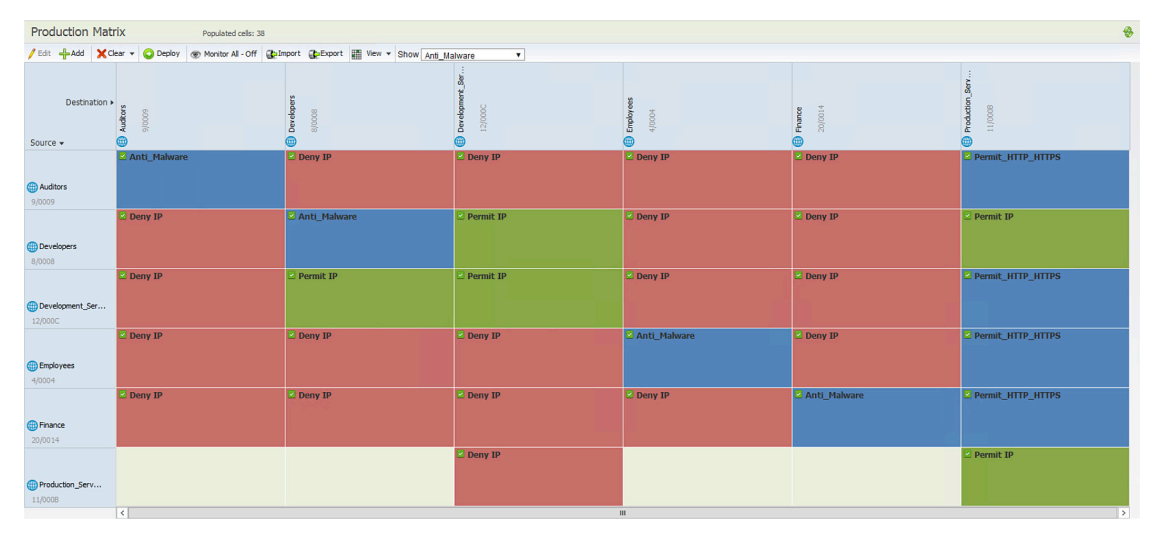

**図 17.** Cisco TrustSec ポリシー マトリックス

ポリシーは、イーサネット フレームに挿入されて送信されるか、SXP アドバタイズメントと宛先 IP-SGT マッピング情報により、 送信元 SGT が取得される最初のネットワーク デバイスで適用されます。通常宛先のデバイスで適用されますが、送信元と宛 先の間にあるデバイスで SXP またはスタティック マッピングを使用して IP-SGT マッピング情報が作成されている場合には、 中間デバイスで行われる場合があります。

ポリシーが適用されるようにするには、ISE で設定される SGACL をネットワーク デバイスにダウンロードする必要があります。 これらの SGACL を保存する際には、ローカル リソース(TCAM とメモリ)の制限があることを考慮して、対象の SGT に関する ポリシーと、ネットワーク デバイス上のマッピング情報だけを ISE からダウンロードします。それにより、SGT マッピングがなさ れたデバイスを宛先とするトラフィックで使用されるポリシーだけがダウンロードされるため、ローカル リソースの消費が抑制 されます。Cisco TrustSec で、ネットワークからの送信時にポリシーが適用されるのはそのためです。

VRF-Lite や MPLS とは異なり、Cisco TrustSec では、分離と制御を行う上で、複数の VLAN またはルーティング テーブルは 必要ありません。すべての転送で必要なルーティング テーブルは 1 つだけであり、代わりに、グループ メンバーシップ、デバイ スに割り当てられたそのグループの SGT、Cisco ISE によって集中管理されてネットワーク インフラストラクチャに配布される グループベース ポリシーによって分離されます。

Cisco TrustSec と VRF は相互排他的ではなく、同時に使用することができます。Cisco TrustSec と VRF を同時に使用する場 合は、VRF 間の分離によるマクロセグメンテーションが可能です。さらに VRF 内で Cisco TrustSec を使用することで、マイク ロセグメンテーションが可能になります。

Cisco TrustSec インライン タギングは、ネットワーク接続に VRF-Lite を使用している場合にサポートされますが、Label Distribution Protocol と Cisco TrustSec の両方がインターフェイスで必要な MPLS 環境ではサポートされません。これは設定 上の制限ではなく、アーキテクチャ上の制限です。標準の転送情報ベース(FIB)ではなく、ラベル転送情報ベースがネクストホッ プ処理に使用されるため、SGT とその IP との関連付けは学習されません。MPLS ネットワークでは、SXP を使用して、ネット ワークの MPLS 部分に IP-SGT マッピング情報を伝播する必要があります。

### **読者へのヒント**

Cisco TrustSec の詳細については、<https://www.cisco.com/go/trustsec>[英語] を参照してください。

TrustSec のプラットフォーム サポートの詳細については、「[TrustSec Platform Support Matrix](https://www.cisco.com/c/dam/en/us/solutions/collateral/enterprise-networks/trustsec/software-platform-capability-matrix.pdf)(TrustSec プラットフォーム サポート マトリックス)」[英語] を参照してください。

# <span id="page-35-0"></span>付録 B:リファレンス

セキュリティグループ ファイアウォールを使用したアクセス制御:[https://www.cisco.com/c/dam/en/us/solutions/collateral/](https://www.cisco.com/c/dam/en/us/solutions/collateral/enterprise/design-zone-security/access_control_using_security.pdf) [enterprise/design-zone-security/access\\_control\\_using\\_security.pdf](https://www.cisco.com/c/dam/en/us/solutions/collateral/enterprise/design-zone-security/access_control_using_security.pdf) [英語]

APIC ポリシー モデル:[https://www.cisco.com/c/en/us/solutions/collateral/data-center-virtualization/application-centric](https://www.cisco.com/c/en/us/solutions/collateral/data-center-virtualization/application-centric-infrastructure/white-paper-c11-731310.html)[infrastructure/white-paper-c11-731310.html](https://www.cisco.com/c/en/us/solutions/collateral/data-center-virtualization/application-centric-infrastructure/white-paper-c11-731310.html) [英語]

シスコのアーキテクチャ:[https://www.cisco.com/c/ja\\_jp/solutions/intent-based-networking.html](https://www.cisco.com/c/ja_jp/solutions/intent-based-networking.html)

シスコ インテントベース ネットワーキング ホワイト ペーパー:[https://www.cisco.com/c/dam/en/us/solutions/collateral/](https://www.cisco.com/c/dam/en/us/solutions/collateral/enterprise-networks/digital-network-architecture/nb-09-intent-networking-wp-cte-en.pdf?oid=wpren006178) [enterprise-networks/digital-network-architecture/nb-09-intent-networking-wp-cte-en.pdf?oid=wpren006178](https://www.cisco.com/c/dam/en/us/solutions/collateral/enterprise-networks/digital-network-architecture/nb-09-intent-networking-wp-cte-en.pdf?oid=wpren006178) [英語]

SD-Access ボーダー ノードでのポリシー適用:<https://communities.cisco.com/docs/DOC-77432> [英語]

SD-Access 設計ガイド:[https://www.cisco.com/c/ja\\_jp/solutions/enterprise-networks/software-defined-access/index.html](https://www.cisco.com/c/ja_jp/solutions/enterprise-networks/software-defined-access/index.html) および『[Cisco Validated Design SD-Access Design Guide](https://www.cisco.com/c/ja_jp/solutions/design-zone/uc.html)(SD-Access シスコ検証済みデザイン ガイド)』(https://www.cisco. [com/c/ja\\_jp/solutions/design-zone/uc.html](https://www.cisco.com/c/ja_jp/solutions/design-zone/uc.html))

CCO の TrustSec シスコ コミュニティ:<https://communities.cisco.com/community/technology/security/pa/trustsec> [英語]

CCO の TrustSec:<https://www.cisco.com/go/trustsec>[英語]

TrustSec プラットフォーム機能マトリックス:[https://www.cisco.com/c/dam/en/us/solutions/collateral/enterprise-networks/](https://www.cisco.com/c/dam/en/us/solutions/collateral/enterprise-networks/trustsec/software-platform-capability-matrix.pdf) [trustsec/software-platform-capability-matrix.pdf](https://www.cisco.com/c/dam/en/us/solutions/collateral/enterprise-networks/trustsec/software-platform-capability-matrix.pdf) [英語]

TrustSec システム速報:<https://www.cisco.com/c/en/us/solutions/enterprise-networks/trustsec/solution-overview-listing.html> [英語]

『TrustSec User-to-Data-Center Access Control Using TrustSec Deployment Guide(TrustSec を利用したユーザからデー タセンターへのアクセス制御導入ガイド)』:[https://www.cisco.com/c/dam/en/us/td/docs/solutions/CVD/Apr2016/User-to-](https://www.cisco.com/c/dam/en/us/td/docs/solutions/CVD/Apr2016/User-to-DC_Access_Control_Using_TrustSec_Deployment_April2016.pdf)[DC\\_Access\\_Control\\_Using\\_TrustSec\\_Deployment\\_April2016.pdf](https://www.cisco.com/c/dam/en/us/td/docs/solutions/CVD/Apr2016/User-to-DC_Access_Control_Using_TrustSec_Deployment_April2016.pdf) [英語]

『TrustSec User-to-Data-Center Access Control Using TrustSec Design Guide(TrustSec を利用したユーザからデータセ ンターへのアクセス制御設計ガイド)』:https://www.cisco.com/c/dam/en/us/td/docs/solutions/CVD/Oct2015/User-to-DC [Access\\_Control\\_Using\\_TrustSec\\_Design\\_October2015.pdf](https://www.cisco.com/c/dam/en/us/td/docs/solutions/CVD/Oct2015/User-to-DC_Access_Control_Using_TrustSec_Design_October2015.pdf) [英語]

TrustSec:SXP および SXP リフレクタの使用方法:<https://communities.cisco.com/docs/DOC-75763>[英語]

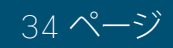

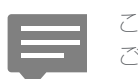

このガイドに関するコメントやご提案は[、フィードバック](https://cvddocs.com/fw/252c-18a-feedback)フォームを ご使用ください。

### $\mathbf{d}$  and  $\mathbf{d}$ CISCO.

アメリカ本社 Cisco Systems, Inc. San Jose, CA

アジア太平洋本社 Cisco Systems (USA) Pte. Ltd. Singapore

ヨーロッパ本社 Cisco Systems International BV Amsterdam、 The Netherlands

シスコは世界各国に 200 ヵ所を超えるオフィスを開設しています。各オフィスの住所、電話番号、FAX 番号については当社の Web サイト(www.cisco.com/go/offices/)を ご覧ください。

このマニュアルに記載されているデザイン、仕様、表現、情報、及び推奨事項(総称して「デザイン」)は、障害も含めて本マニュアル作成時点のものです。シスコ及びそのサプ ライヤは、商品性の保証、特定目的への準拠の保証、及び権利を侵害しないことに関する保証、あるいは取引過程、使用、取引慣行によって発生する保証をはじめとする、一 切の保証責任を負わないものとします。いかなる場合においても、シスコ及びそのサプライヤは、このデザインを使用すること、または使用できないことによって発生する利 益の損失やデータの損傷をはじめとする、間接的、派生的、偶発的、あるいは特殊な損害について、あらゆる可能性がシスコまたはそのサプライヤに知らされていたとして も、それらに対する責任を一切負わないものとします。デザインは予告なしに変更されることがあります。このマニュアルに記載されているデザインの使用は、すべてユーザ 側の責任になります。これらのデザインは、シスコ、シスコのサプライヤ、またはシスコのパートナーからの技術的な助言や他の専門的な助言に相当するものではありませ ん。ユーザは、デザインを実装する前に技術アドバイザに相談してください。シスコによるテストの対象外となった要因によって、結果が異なることがあります。

このマニュアルで使用している IP アドレスは、実際のアドレスを示すものではありません。マニュアル内の例、コマンド出力、および図は、説明のみを目的として使用されて います。説明の中に実際のアドレスが使用されていたとしても、それは意図的なものではなく、偶然の一致によるものです。

#### © 2018 Cisco Systems, Inc. All rights reserved.

Cisco およびシスコ ロゴは、シスコまたはその関連会社の米国およびその他の国における商標または登録商標です。シスコの商標の一覧は、[https://www.cisco.com/go/](https://www.cisco.com/go/trademarks) [trademarks](https://www.cisco.com/go/trademarks) でご確認いただけます。記載されている第三者機関の商標は、それぞれの所有者に帰属します。「パートナー」という用語の使用はシスコと他社との間のパート ナーシップ関係を意味するものではありません。(1110R)